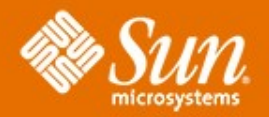

#### **Solaris 10 Security Technical Deep Dive**

#### **Glenn Brunette**

Distinguished Engineer Sun Microsystems, Inc.

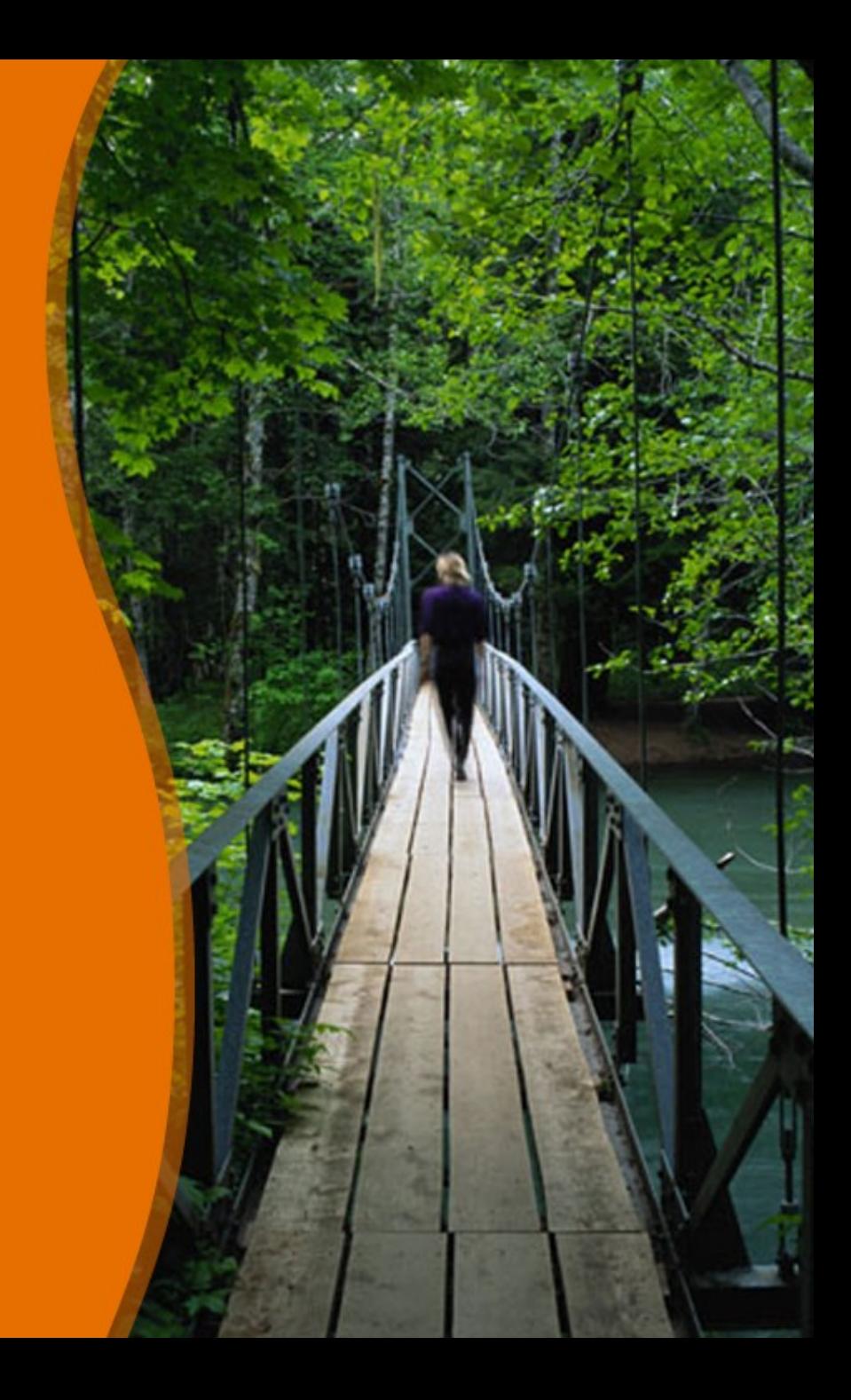

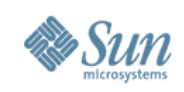

# **Solaris Security Goals**

#### • **Defending**

- > Provide strong assurance of system integrity.
- > Defend system from unauthorized access.

#### • **Enabling**

- > Secure authentication of all active subjects.
- > Protect communications between endpoints.

#### • **Deploying**

- > Emphasize an integratable stack architecture.
- > Interoperate with other security architectures.
- > Ease management and use of security features.
- > Receive independent assessment of security.

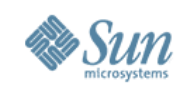

### **Solaris 9 Security Overview**

- Access Control Lists
- Role-based Access Control
- $\cdot$  IPsec / IKE
- Solaris Auditing
- TCP Wrappers (inetd)
- Flexible Crypt
- Signed Patches
- Granular Packaging
- SSL-enabled LDAP
- WAN Boot
- **IKE Hardware Accel.**
- Solaris Fingerprint DB
- Solaris Secure Shell
- Kerberos
- /dev/[u]random
- Enhanced PAM Framework
- Smartcard Framework
- Java Security
- SunScreen 3.2
- Solaris Security Toolkit
- sadmind DES Auth
- **LDAP Password Management**

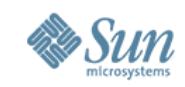

# Solaris 10 Technical Security Deep Dive

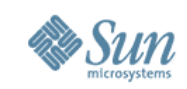

# **Reduced Networking Metacluster**

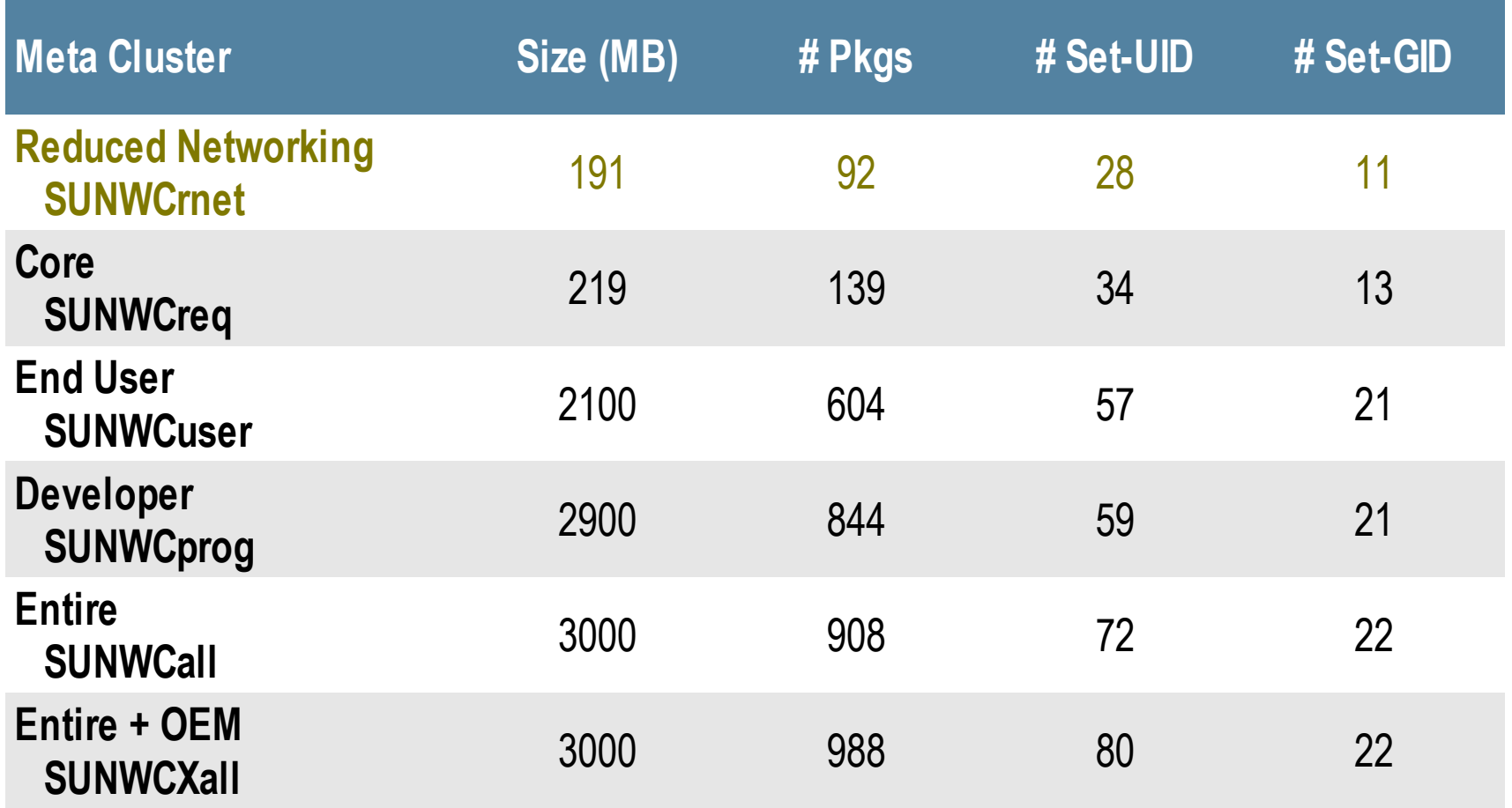

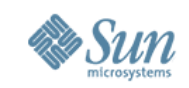

# **Cryptographically Signed ELF Objects**

• ELF Objects Cryptographically Signed > binaries, libraries, kernel modules, crypto modules, etc.

# **file /usr/lib/ssh/sshd** /usr/lib/ssh/sshd: ELF 32-bit MSB executable SPARC Version 1, dynamically linked, stripped

# **elfsign verify -e /usr/lib/ssh/sshd** elfsign: verification of /usr/lib/ssh/sshd passed.

- # **elfsign list -f signer -e /usr/bin/ls** CN=SunOS 5.10, OU=Solaris Signed Execution, O=Sun Microsystems Inc
- Cryptographic modules must be signed by Sun.
	- > Signature must be validated before module can be loaded.
	- > Crypto. modules will not load if not signed or have invalid signature.

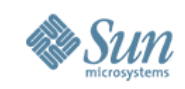

#### **Solaris Fingerprint Database**

Searchable database of MD5 fingerprints for files included in Solaris, Trusted Solaris, and bundled software.

# **digest -v -a md5 /usr/lib/ssh/sshd** md5 (/usr/lib/ssh/sshd) = **b94b091a2d33dd4d6481dffa784ba632**

[Process fingerprint using the Solaris Fingerprint DB]

**b94b091a2d33dd4d6481dffa784ba632** - (/usr/lib/ssh/sshd)

- 1 match(es)
	- \* canonical-path: /usr/lib/ssh/sshd
	- \* package: SUNWsshdu
	- \* version: 11.10.0,REV=2005.01.21.15.53
	- \* architecture: sparc
	- \* source: Solaris 10/SPARC

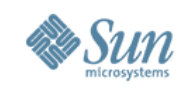

#### **Non-Executable Stack Example**

\$ **cc -o shell-exstk shell.c** \$ **cc -o shell-noexstk -M /usr/lib/ld/map.noexst shell.c**

\$ **./shell-exstk** Attempting to start a shell... \$ exit

\$ **./shell-noexstk** Attempting to start a shell... Segmentation Fault(coredump)

**Sep 16 15:06:06 kilroy genunix: [ID 533030 kern.notice] NOTICE: shell-noexstk[23132] attempt to execute code on stack by uid 101**

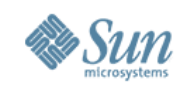

# **User Rights Management (Roles)**

Solaris Users versus Roles

- > Roles can only be accessed by users already logged in.
- > Users cannot assume a role unless authorized.

```
$ id -a
uid=80(webservd) gid=80(webservd)
$ roles
No roles
$ su - root
Password:
Roles can only be assumed by authorized users
su: Sorry
```
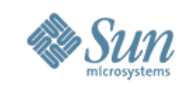

## **User Rights Management (Rights)**

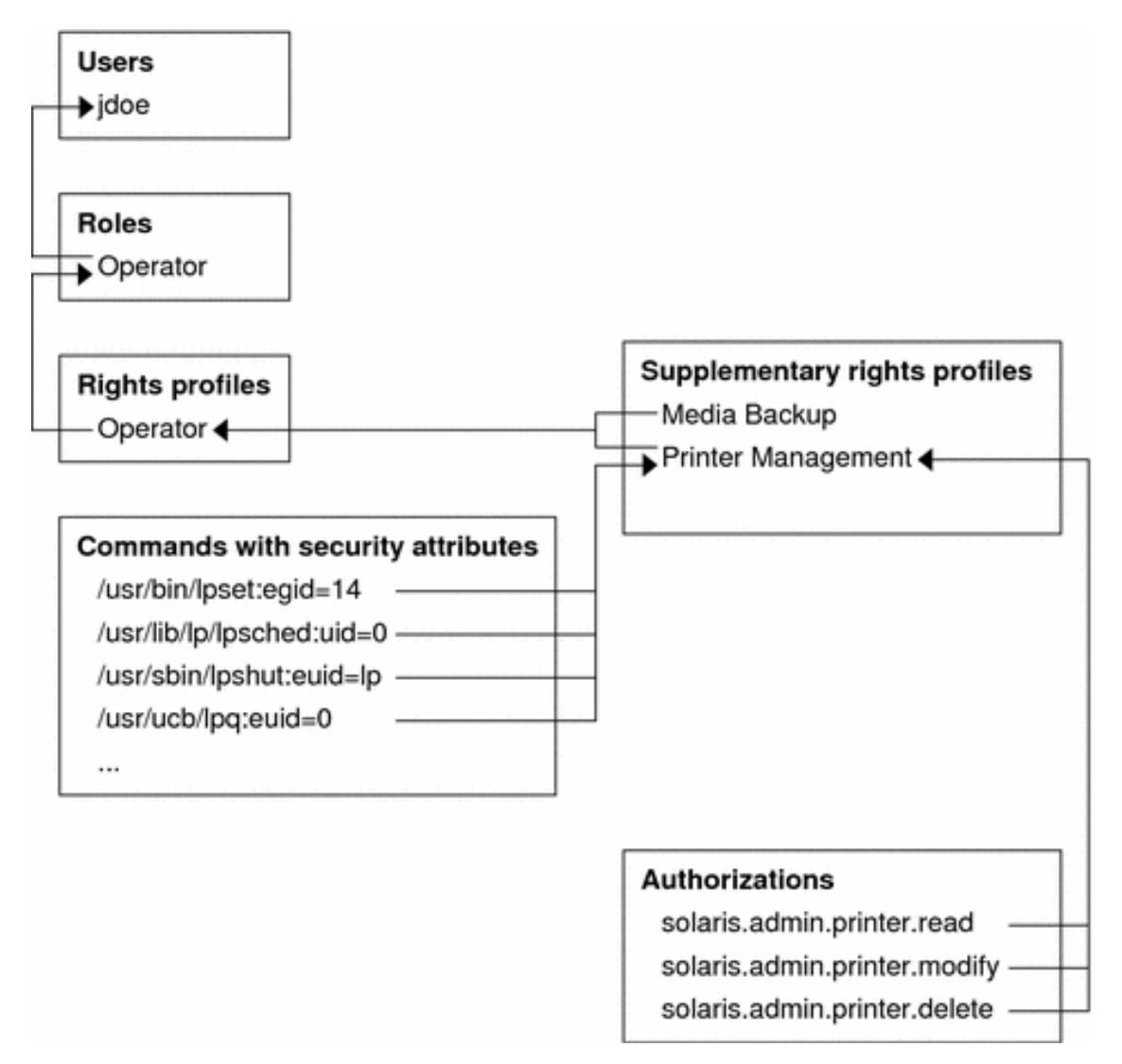

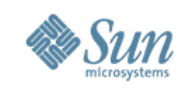

#### **User Rights Management Example**

# **svcprop -p httpd -p general apache2** general/enabled boolean false **general/action\_authorization** astring **sunw.apache.oper** general/entity\_stability astring Evolving httpd/ssl boolean false httpd/stability astring Evolving

# **auths weboper** sunw.apache.oper

# **profiles -l weboper**

Apache Operator: /usr/sbin/svcadm /usr/bin/svcs

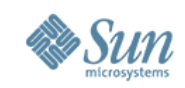

#### **User Rights Management Example**

#### \$ **svcs -o state,ctid,fmri apache2** STATE CTID FMRI online **91050** svc:/network/http:apache2 \$ **svcadm restart apache2** \$ **svcs -o state,ctid,fmri apache2** STATE CTID FMRI online **91064** svc:/network/http:apache2 \$ **ls** ls: not found \$ **echo \***

local.cshrc local.login local.profile

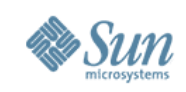

# **Service Management Facility**

- Provide a uniform mechanism to disable/manage services.
	- > e.g., **svcadm [disable|enable] telnet**
- Support alternative service profiles > e.g., "Secure by Default" profile (in Solaris 10 11/06)
- Leverage authorizations to manage/configure services.
- Define context to permit services to be started as a specific user and group and with specific privileges.
- Support automatic service dependency resolution.

> e.g., **svcadm enable -r nfs/client**

• Facilitate delegated service restarts.

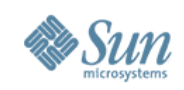

#### **SMF Example #1**

\$ **profiles** Service Operator Basic Solaris User All

\$ **svcs network/inetd** STATE STIME FMRI online 1:28:15 svc:/network/inetd:default

#### \$ **svcadm disable network/inetd**

\$ **svcs -x -v network/inetd** svc:/network/inetd:default (inetd) State: disabled since Thu Jul 13 17:05:36 2006 Reason: **Disabled by an administrator.** See: http://sun.com/msg/SMF-8000-05 See: man -M /usr/share/man -s 1M inetd See: /var/svc/log/network-inetd:default.log Impact: 5 dependent services are not running:

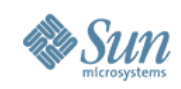

#### **SMF Example #2**

```
# svcprop -v -p defaults inetd
defaults/bind addr astring ""
defaults/bind fail interval integer -1defaults/bind fail max integer -1defaults/con rate offline integer -1
[...]
defaults/stability astring Evolving
defaults/tcp_trace boolean false
defaults/tcp_wrappers boolean false
```

```
# svcprop -p config/local_only rpc/bind
false
```

```
# svcs -x sendmail
```
svc:/network/smtp:sendmail (sendmail SMTP mail transfer agent)

```
 State: maintenance since Wed Dec 01 01:31:35 2004
Reason: Start method failed repeatedly, last exited with status 
208.
```
See: http://sun.com/msg/SMF-8000-KS

```
 See: sendmail(1M)
```

```
Impact: 0 services are not running.
```
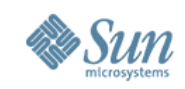

#### **SMF Access Control**

#### • Integrated with Solaris Roles (Rights Profiles)

- > *Service Administrator*
- > *Service Operator*

#### • Integrated with Solaris Authorizations

- > *Global: solaris.smf.modify*
- > Global: *solaris.smf.manage*
- > Per Service: *action\_authorization*
- Services may have property-group specific authorizations
	- > *value\_authorization* only change existing property values
- - > *modify\_authorization* add, modify, or delete properties

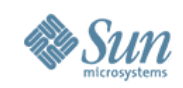

#### **SMF Example #3**

# **svcprop -p httpd -p general apache2** general/enabled boolean false **general/action\_authorization** astring **sunw.apache.oper** general/entity\_stability astring Evolving httpd/ssl boolean false httpd/stability astring Evolving **httpd/value\_authorization** astring **sunw.apache.admin**

Example taken from the Sun BluePrint: Restricting Service Administration in the Solaris 10 Operating System, <http://www.sun.com/blueprints/0605/819-2887.pdf>

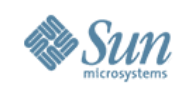

#### **SMF Execution Context**

- $\bullet$  exec methods can be forced to run as a given user:
	- > {start, stop, etc.}/user
- $\bullet$  exec methods can be forced to run as a given group: > {start, stop, etc.}/group
- $\bullet$  exec methods can be forced to use specific privileges:
	- > {start, stop, etc.}/privileges
	- > {start, stop, etc.}/limit\_privileges
- Other  $e \times e \subset$  context can also be defined:
	- > default project and resource pool, supplemental groups, etc.

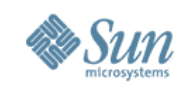

#### **SMF Example #4**

#### # **svcprop -v -p start apache2** start/exec astring /lib/svc/method/http-apache2\ start start/timeout seconds count 60  $start/type$  astring method **start/user** astring **webservd start/group** astring **webservd start/privileges** astring basic, !proc\_session, !proc\_info, !file\_link\_any,net\_privaddr **start/limit\_privileges** astring **:default** start/use profile boolean false start/supp groups astring :default start/working directory astring :default start/project astring :default start/resource pool astring :default

Example taken from the Sun BluePrint: Limiting Service Privileges in the Solaris 10 Operating System, <http://www.sun.com/blueprints/0505/819-2680.pdf>

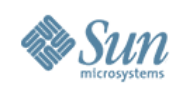

# **Solaris Secure By Default**

- Only Secure Shell is reachable by default. > root use of Secure Shell is not permitted by default.
- Existing services are configured in SMF to either be:
	- > Disabled by default
	- > Listening for local (e.g., loopback) connections only
- Configuration can be selected using CLI or JumpStart:
	- > netservices: open (traditional) or limited (SBD)
	- > service profile: open Of limited net
- Default installation method in Nevada/OpenSolaris:
	- > Solaris upgrades are not changed or impacted.
	- > Solaris 10 initial (fresh) installations can select SBD mode.

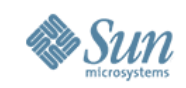

# **Solaris Secure By Default Example #1**

# **netservices** netservices: usage: netservices [ open | limited ]

#### # **netservices limited**

restarting syslogd restarting sendmail dtlogin needs to be restarted. Restart now? [Y] y restarting dtlogin

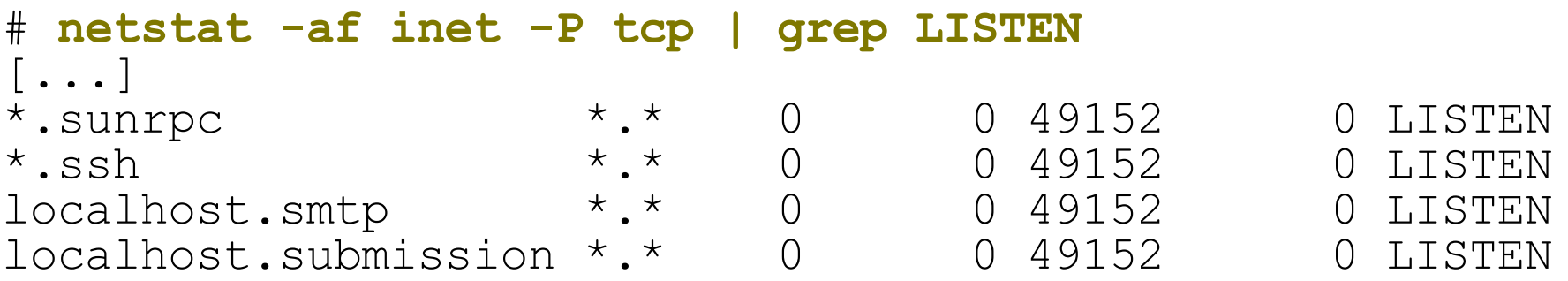

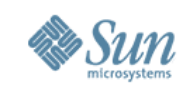

# **Solaris Secure By Default Example #2**

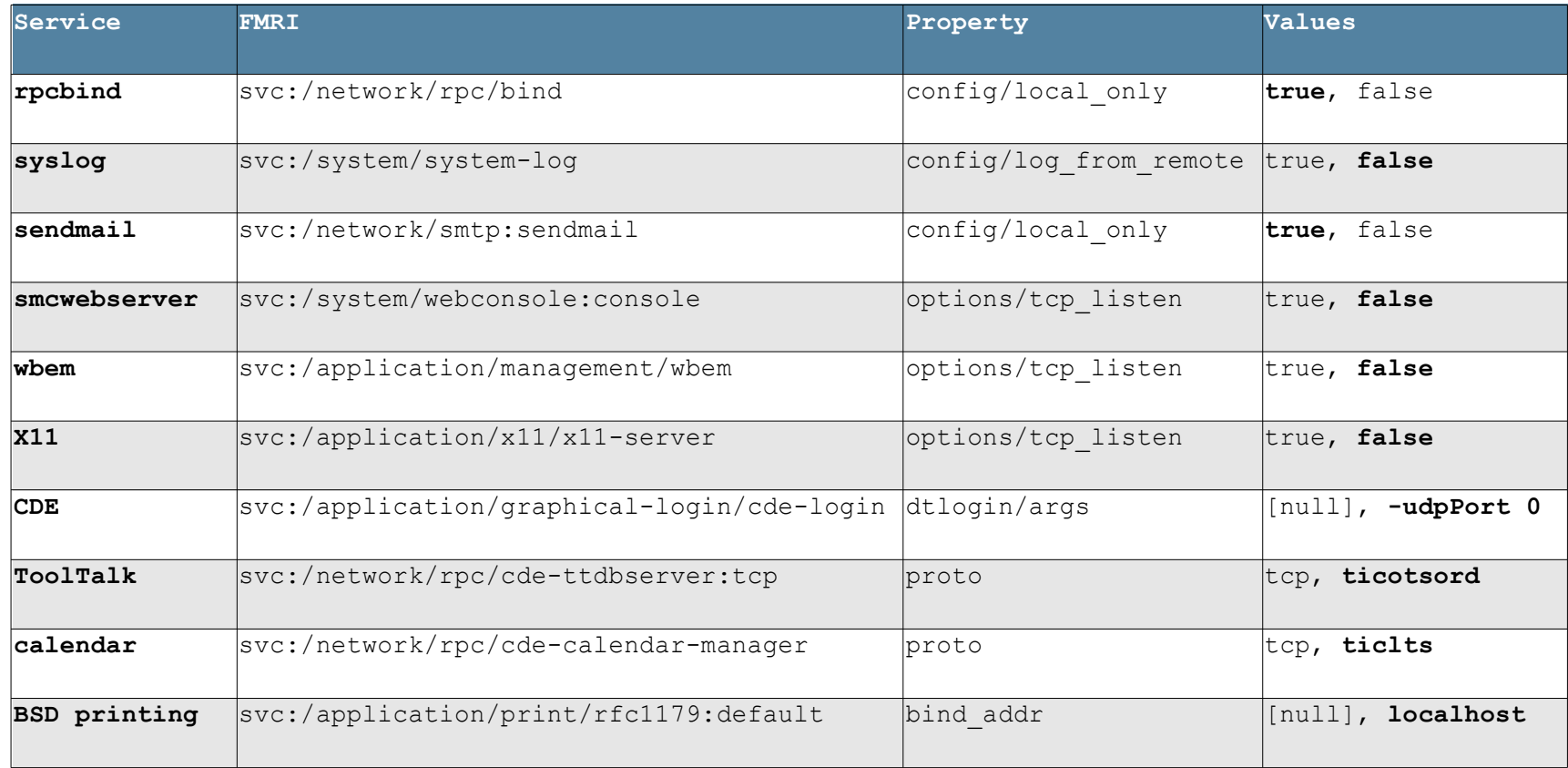

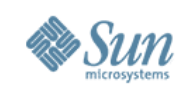

### **User/Password Management**

- Local Password Complexity Checks
	- > Login Name != Password
	- > White Space Permitted
	- > Minimum Characters by Class
		- > Alphabetic, Non-Alphabetic, Uppercase, Lowercase, Digits, Special
	- > Maximum Consecutive Repeating Characters
- Local Password History
- Local Banned Password List (Dictionary)
- Local Account Lockout (3 Strikes)
- New "Account Locked" Semantics

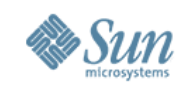

#### **Password Management Example**

\$ **passwd gbrunett** Enter existing login password: New Password: passwd: **The password must contain at least 1 numeric or special character(s).**

Please try again New Password: passwd: **The password must contain at least 1 uppercase alpha character(s).**

Please try again New Password: passwd: **Too many consecutively repeating characters. Maximum allowed is 3.** Permission denied

\$ **passwd gbrunett** Enter existing login password:

New Password: passwd: **Password in history list.**

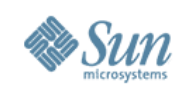

#### **Kerberos**

- MIT Kerberos 1.3.2 Refresh
- **Kerberos Ticket Auto-Renewal**
- KDC Incremental Propagation
- kclient Auto-configuration Tool
- pam krb5 migrate KDC Auto-population Tool
- TCP and IPv6 Support
- AES-128, AES-256, 3DES, RC4-HMAC Support
- SPNego GSS-API Dynamic Security Negotiation
- Bundled Remote Applications (Clients & Servers)
	- > telnet, ftp, rlogin, rsh, rcp, rdist, Secure Shell, Mozilla and Apache
- Public Kerberos Developer APIs

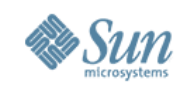

#### **Kerberos Ecosystem Progress**

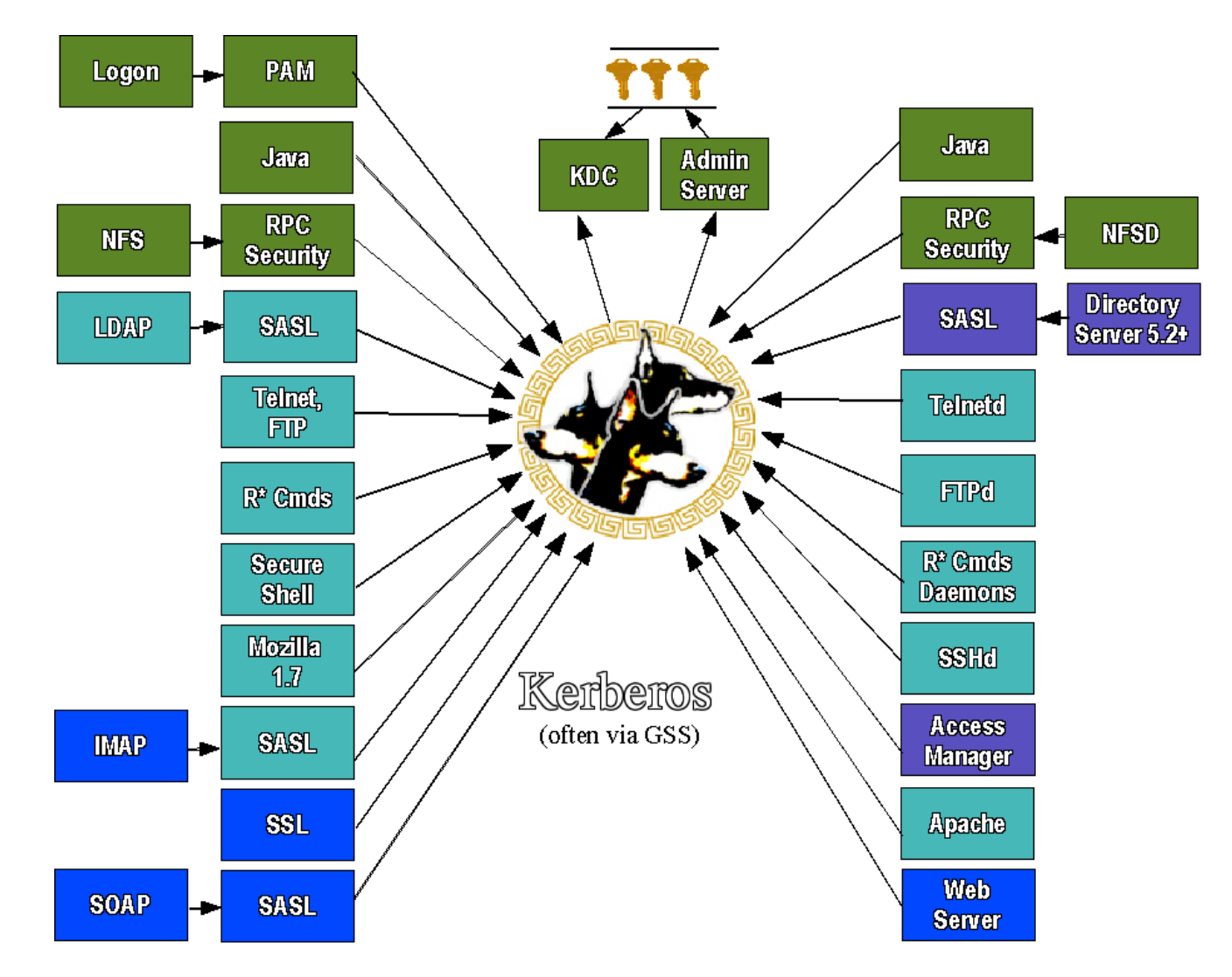

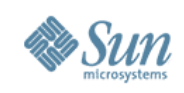

#### **Secure Shell**

- OpenSSH 3.6p2++ Refresh
- **GSS-API Support**
- Enhanced Password Aging Support
- Keyboard "Break" Sequence Support
- X11 Forwarding "on" by default
- RC4, AES CTR mode Encryption Support
- /etc/default/login Synchronization
- SSH2 Rekeying
- Server Side Keepalives

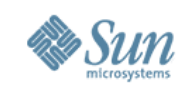

#### **Process Privileges**

- Solaris kernel checks for privileges and not just  $UD == 0!$ 
	- $>$  Division of  $_{\text{root}}$  authority into discrete privileges (67 and counting)
	- > Privileges can be granted to processes based on need.
	- > Privileges can be disabled or dropped when not needed.
	- > Child processes can have different (fewer) privileges than the parent.
- Completely backward compatible and extensible. > No changes required to use existing code.
- Privilege bracketing helps to mitigate effects of future flaws.
	- > e.g., proc\_fork and proc\_exec
	- > e.g., proc\_info

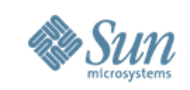

# **Zones Privileges Listing**

contract event contract observer cpc cpu atrace kernel Legend dtrace proc dtrace user file chown file chown self **a = basic** file dac execute file dac read file dac search file dac write file downgrade sl **file link any** file owner file setid file upgrade sl graphics access graphics map ipc dac read ipc dac write ipc owner into the bindmlp into idmpaccess net mac aware ant privaddr som that rawaccess procaudit proc\_chroot **proc\_clock\_highres proc\_exec <b>proc\_fork proc\_info** proc\_lock\_memory proc\_owner proc\_priocntl **proc\_session** proc\_setid proc\_taskid proc\_zone sys acct sys admin syss and it sys config sys devices sys ipc config sys linkdir sys mount sys net config sys nfs sys sys res config sys resource sys suser compat sys time sys trans label win colormap win config win dac read win dac write win devices win dga win downgrade sl win fontpath win mac read win mac write win selection win upgrade sl

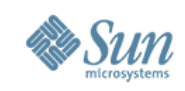

#### **Process Privilege Sets**

- E Effective
	- > Privileges in effect
- P Permitted set
	- > Upper bound of E
- I Inheritable set
	- > Privileges of executed programs
- L Limit set
	- > Upper bound for the process and all its descendants

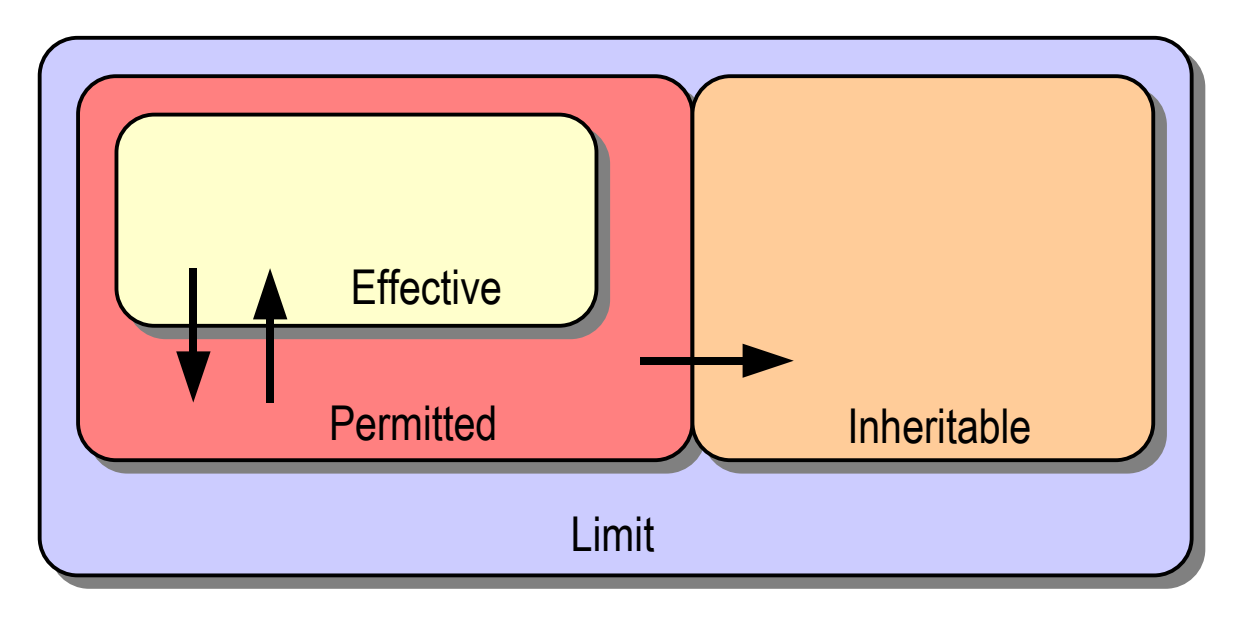

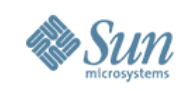

### **Process Privilege Inheritance**

- Limit (L) is unchanged
- L is used to bound privileges in Inheritable (I)  $>$   $\mid$  =  $\mid$   $\cap$   $\mid$
- Child's Permitted (P') & Effective (E') are:  $>$  P' = F' = I'
- Typical process
	- $>$  P = E = I = {basic}
	- $> L = \{$ all privileges $\}$
	- $>$  Since P = E = I, children run with same privileges

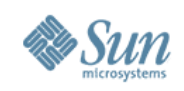

### **Root Account Still Special**

- *root* owns all configuration/system files > UID 0 is therefore still very powerful
- Privilege escalation prevention
	- > Require ALL privileges to modify objects owned by *root* when euid ≠ 0
	- > Fine tuning in certain policy routines
		- > Not all privileges, only *nosuid* mounts
- Prefer services be non- $UID$   $0 +$  privileges
	- $>$  Additive approach is safer than  $UID$   $0$  privileges

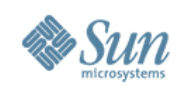

# **Using Process Privileges**

#### • ppriv $(1)$

```
# ppriv -e -D -s -proc_fork,-proc_exec /bin/sh -c finger
sh[387]: missing privilege "proc fork" (euid = 0, syscall = 143)
needed at cfork+0x18
/bin/sh: permission denied
```
#### • User Rights Management (RBAC)

# **grep "Network Management" /etc/security/exec\_attr** Network Management:**solaris**:cmd:::/sbin/ifconfig:**privs=sys\_net\_config** Network Management:**solaris**:cmd:::/sbin/route:**privs=sys\_net\_config**

#### • Service Management Framework (SMF)

```
# svcprop -p start rpc/bind | grep privileges
start/privileges astring
basic,file_chown,file_chown_self,file_owner,net_privaddr,
proc_setid, sys_nfs,net_bindmlp
stop/limit privileges astring : default
```
#### • Privilege Aware Commands / Services

e.g., *ping*, *rmformat*, *quota*, *rpcbind*, *nfsd*, *mountd*

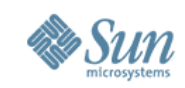

#### **Process Privileges Example #1**

```
$ ppriv $$ $ ppriv -l basic
flags = <none> proc_exec
     L: all
```

```
file link any
E: basic proc_fork
I: basic proc_info
P: basic proc_session
```

```
$ ppriv -De cat /etc/shadow
cat[3988]: missing privilege "file_dac_read" (euid =
101, syscall = 225) needed at ufs \bar{1}access+0xc9
cat: cannot open /etc/shadow
```

```
$ ppriv -s -proc_fork,-proc_exec -De /bin/vi
[attempt to run a command/escape to a shell]
vi[4180]: missing privilege "proc_fork" (euid = 101,
syscall = 143) needed at cfork+0x\overline{3}b
```
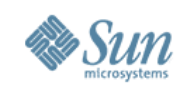

#### **Process Privileges Example #2**

#### # **ppriv -S `pgrep rpcbind`** 933: /usr/sbin/rpcbind  $flags = PRIV$   $AWARE$ E: net bindmlp, net privaddr, proc fork, sys nfs I: none P: net bindmlp, net privaddr, proc fork, sys nfs L: none # **ppriv -S `pgrep statd`** 5139: /usr/lib/nfs/statd  $flags = PRIV$   $AWARE$ E: net bindmlp, proc fork I: none P: net bindmlp, proc fork

L: none

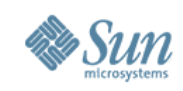

### **Process Privileges Example #3**

#### Solaris 9 Network Management Rights Profile

# **grep "Network Management" /etc/security/exec\_attr** Network Management:**suser**:cmd:::/usr/sbin/ifconfig:**uid=0** Network Management:**suser**:cmd:::/usr/sbin/route:**uid=0** [...]

#### Solaris 10 Network Management Rights Profile

# **grep "Network Management" /etc/security/exec\_attr** Network Management:**solaris**:cmd:::/sbin/ifconfig:**privs=sys\_net\_config** Network Management:**solaris**:cmd:::/sbin/route:**privs=sys\_net\_config**  $\lceil \ldots \rceil$ 

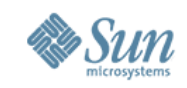

#### **Process Privilege Debugging**

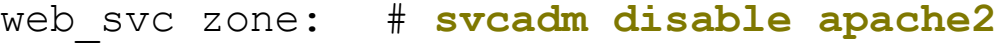

- global zone: # **privdebug -v -f -n httpd**
- web\_svc zone: # **svcadm enable apache2**
- global zone: [output of privdebug command]

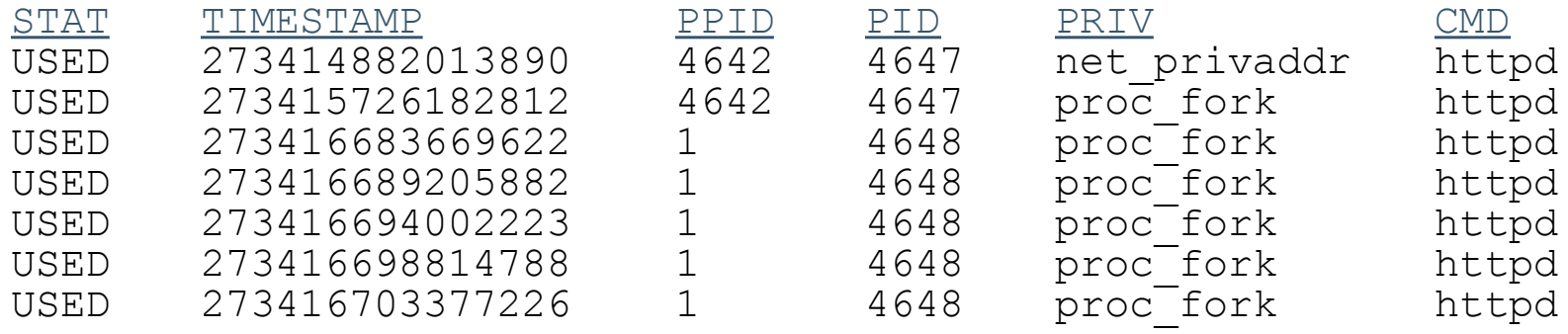

#### **privdebug is available from the OpenSolaris Security Community:** <http://www.opensolaris.org/os/community/security/>

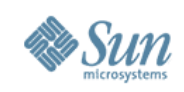

#### **Zones**

- Every system has one "global" zone.
	- $\ge$  root in the global zone can see and do anything.
- Every system can have zero or more non-global zones:
	- > Non-global zones are virtualized application environments.
		- > No direct access to hardware.
	- > Non-global zones have security boundaries around them.
		- > Restricted access to system calls, device policies, etc.
	- > Non-global zones have their own:
		- > root directory, naming service configuration, process containment, resource controls, devices, etc.
	- > Non-global zones communicate via network only (default).
	- > Non-global zones operate with fewer privileges (default).

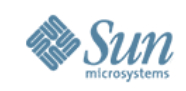

# **Zones Security – System Calls**

- Permitted System Calls:
	- > *chmod(2)*, *chroot(2)*, *chown(2)*, and *setuid(2)*
- Prohibited System Calls:
	- > *memcntl(2)*, *mknod(2)*, *stime(2)*, and *pset\_create(2)*
- Limited System Calls:
	- > *kill(2)*

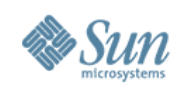

### **Zones Security – Devices**

- */dev* Permitted System Calls:
	- > *chmod(2)*, *chown(2)*, and *chgrp(1)*
- */dev* Prohibited System Calls:
	- > *rename(2)*, *unlink(2)*, *symlink(2)*, *link(2)*, *creat(2)*, and *mknod(2)*
- Forced *nodevices* mount option
	- > Prevents import of malicious device files from NFS and other foreign sources.
- Security audit performed on all drivers included in default zone configuration.

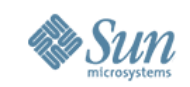

### **Zones Privileges Listing**

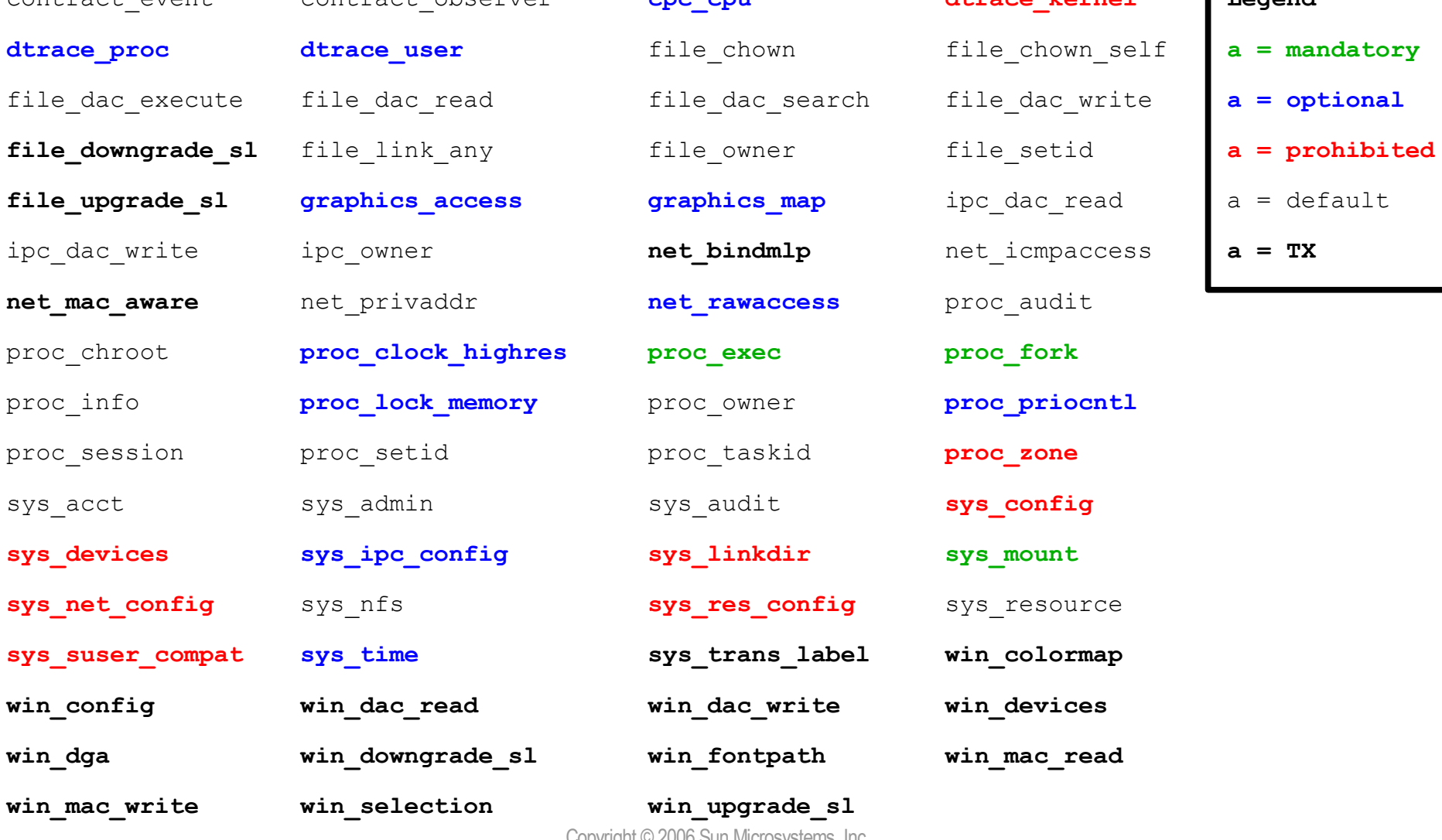

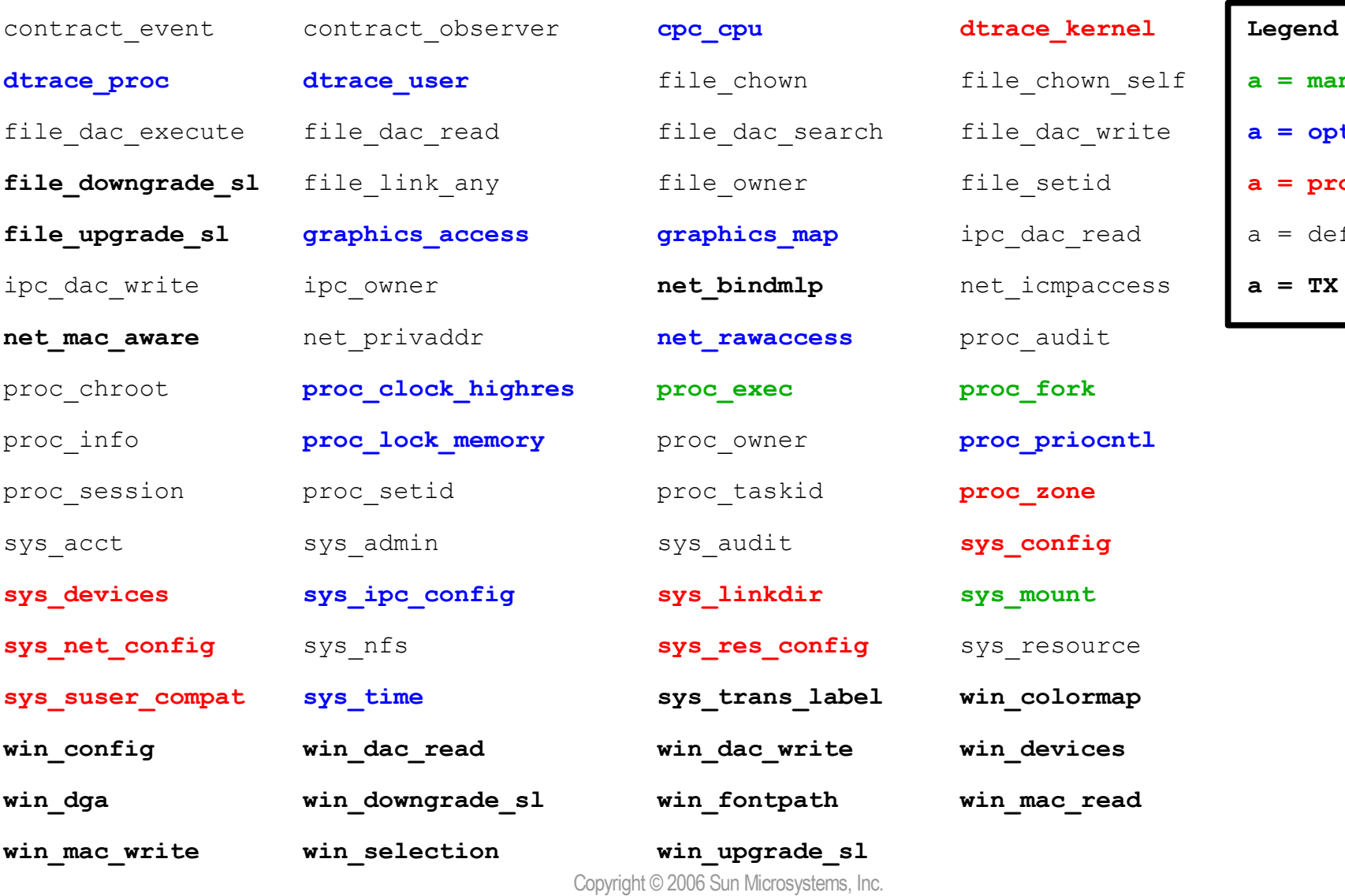

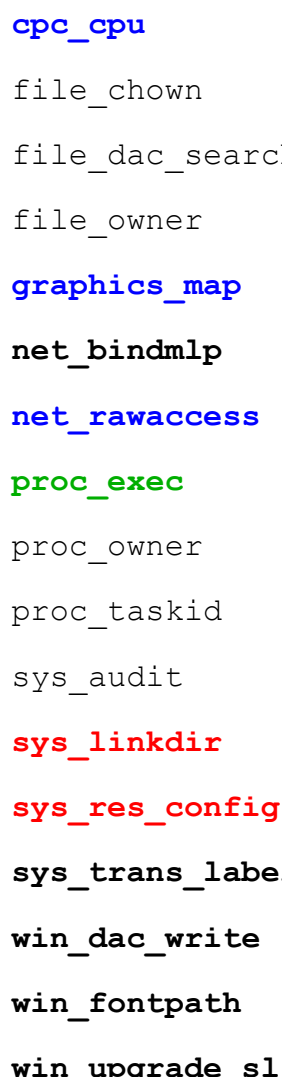

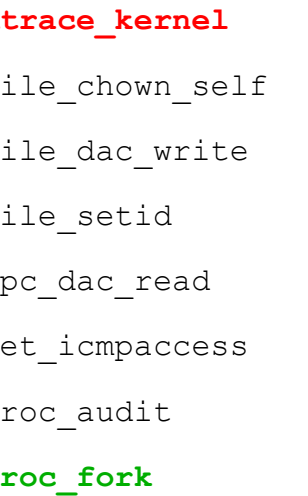

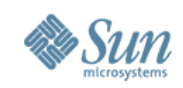

#### **Zones Example #1**

# **modload autofs** Insufficient privileges to load a module

# **modunload -i 101** Insufficient privileges to unload a module

# **snoop** snoop: No network interface devices found

# **mdb -k** mdb: failed to open /dev/ksyms: No such file or directory

# **dtrace -l** ID PROVIDER MODULE FUNCTION NAME

```
# ppriv -D -e route add net default 10.1.2.3
route[4676]: missing privilege "sys_net_config"
(euid = 0, syscall = 4) needed at i\overline{p} rts request+0x138
add net default: gateway 10.1.2.3: insufficient
privileges
```
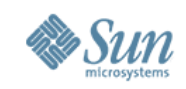

#### **Zones Example #2**

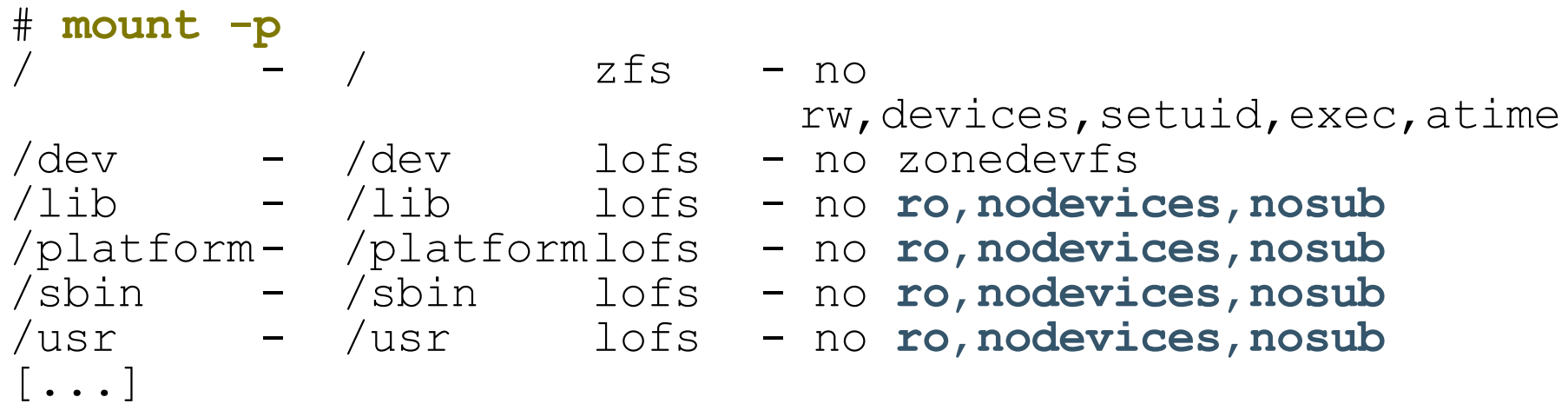

# **mv /usr/bin/login /usr/bin/login.foo** mv: cannot rename /usr/bin/login to /usr/bin/login.foo: **Read-only file system**

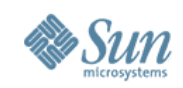

#### **Zones Example #3**

# **zonecfg -z myzone info limitpriv** limitpriv: default,sys\_time

# **zlogin myzone ppriv -l zone | grep sys\_time** sys\_time

# **zlogin myzone svcs -v ntp** STATE NSTATE STIME CTID FMRI online - 10:17:58 214 svc:/network/ntp:default

# **zlogin myzone ntpq -c peers** remote refid st t when poll reach [...] ================================================[...] \*blackhole 129.146.228.54 3 u 48 64 77 [...]

# **ssh blackhole date ; date ; zlogin myzone date** Thu Jun 15 10:25:25 EDT 2006 Thu Jun 15 10:25:25 EDT 2006 Thu Jun 15 10:25:25 EDT 2006

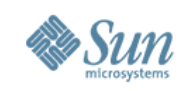

### **Why run services in Zones?**

- Restricted Operations for Enhanced Security
	- > Individual Solaris OS hardening and RBAC configurations.
	- > Prohibited from directly accessing the kernel or raw memory.
	- > Prohibited from manipulating network interfaces and kernel modules.
- Enforcement with Integrity
	- > Configurable privileges, sparse root zones, IP Filter, etc.
- Resource Control and Management
	- > CPU, Memory, Disk, Networking, Devices, etc.
- Observability with Integrity
	- > BART, Solaris Auditing, etc.

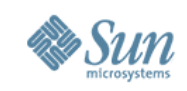

#### **IP Filter**

- Stateful and stateless packet inspection  $-$  IPv4, IPv6
- Kernel-based packet filtering
- Protocol proxies (TCP, UDP, FTP, rcmds, etc.)
- Transparent proxy support
- Text-based configuration
- Support for both NAT and PAT
- SYSLOG Logging
- Lightweight, small footprint, high performance

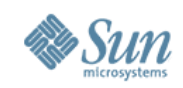

#### **IP Filter Example**

pass out quick all keep state keep frags

**# Drop all NETBIOS traffic but don't log it.** block in quick from any to any port  $= 137$  #netbios-ns block in quick from any to any port  $= 138$  #netbios-dgm block in quick from any to any port  $= 139$  #netbios-ssn

#### **# Allow incomming IKE/IPsec**

pass in quick proto udp from any to any port  $=$  ike pass in quick proto udp from any to any port = 4500 pass in proto esp from any to any

#### **# Allow ping**

pass in quick proto icmp from any to any icmp-type echo

#### **# Allow routing info**

pass in quick proto udp from any to port = route pass in quick proto icmp from any to any icmp-type 9 # routeradvert pass in quick proto igmp from any to any

**# Block and log everything else that comes in** block in log all block in from any to 255.255.255.255 block in from any to 127.0.0.1/32

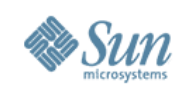

# **Cryptographic Framework**

#### Extensible cryptographic interfaces.

- > A common interface for providing/consuming crypto!
	- >kernel or user-land
	- >hardware and software
- > Extensible in order to permit custom functionality.
- By default, supports major algorithms.
	- > Encryption : AES, Blowfish, RC4, DES, 3DES, RSA
	- > Digest : MD5, SHA-1, SHA-256, SHA-384, SHA-512
	- > MAC : DES MAC, MD5 HMAC, SHA-1 HMAC,
		- SHA-256 HMAC, SHA-384 HMAC, SHA-512 HMAC
	- > Optimized for both SPARC, Intel and AMD

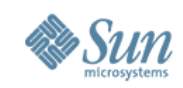

#### **Crypto Framework Architecture**

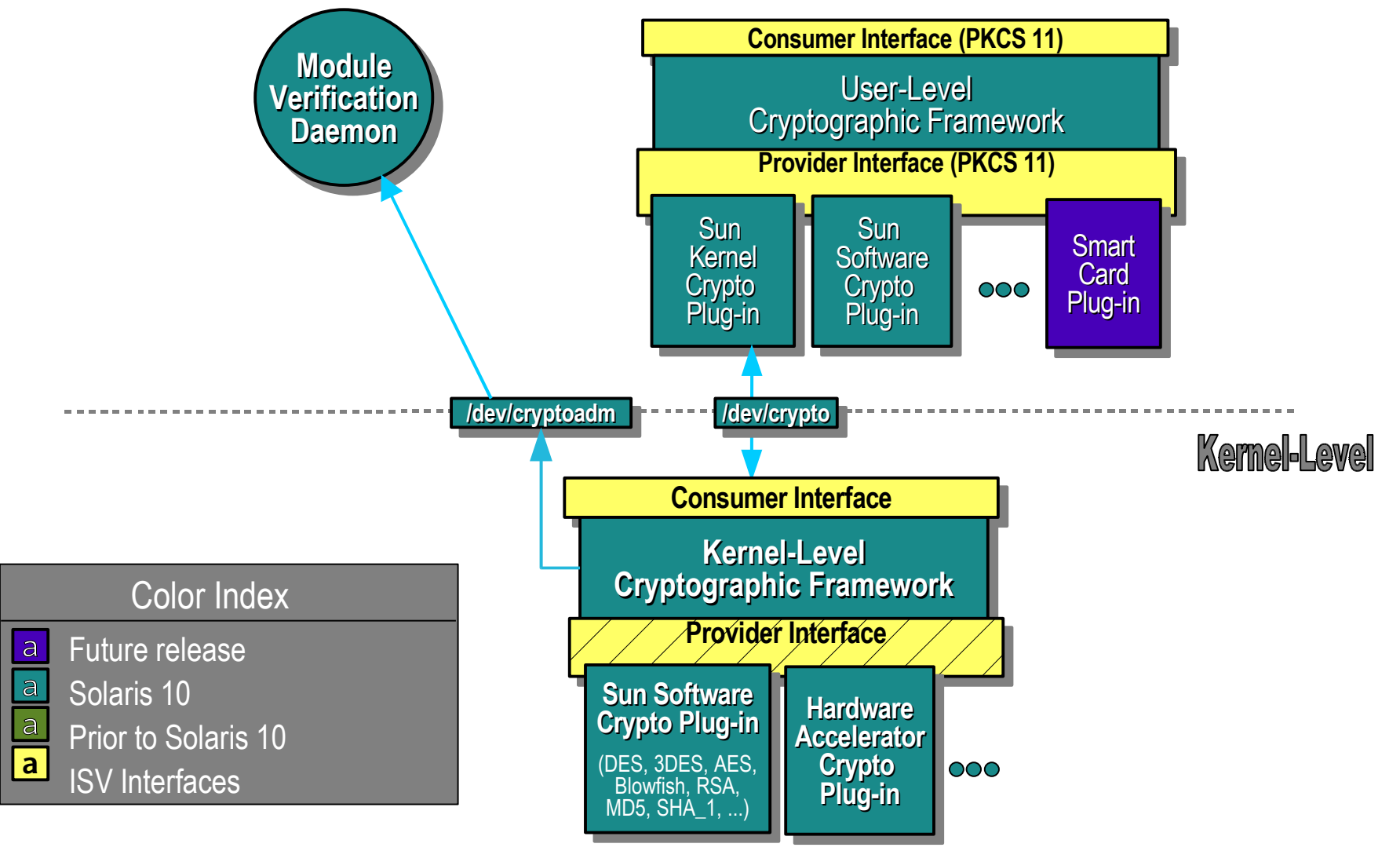

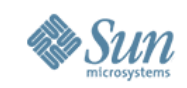

#### **Network Security Architecture**

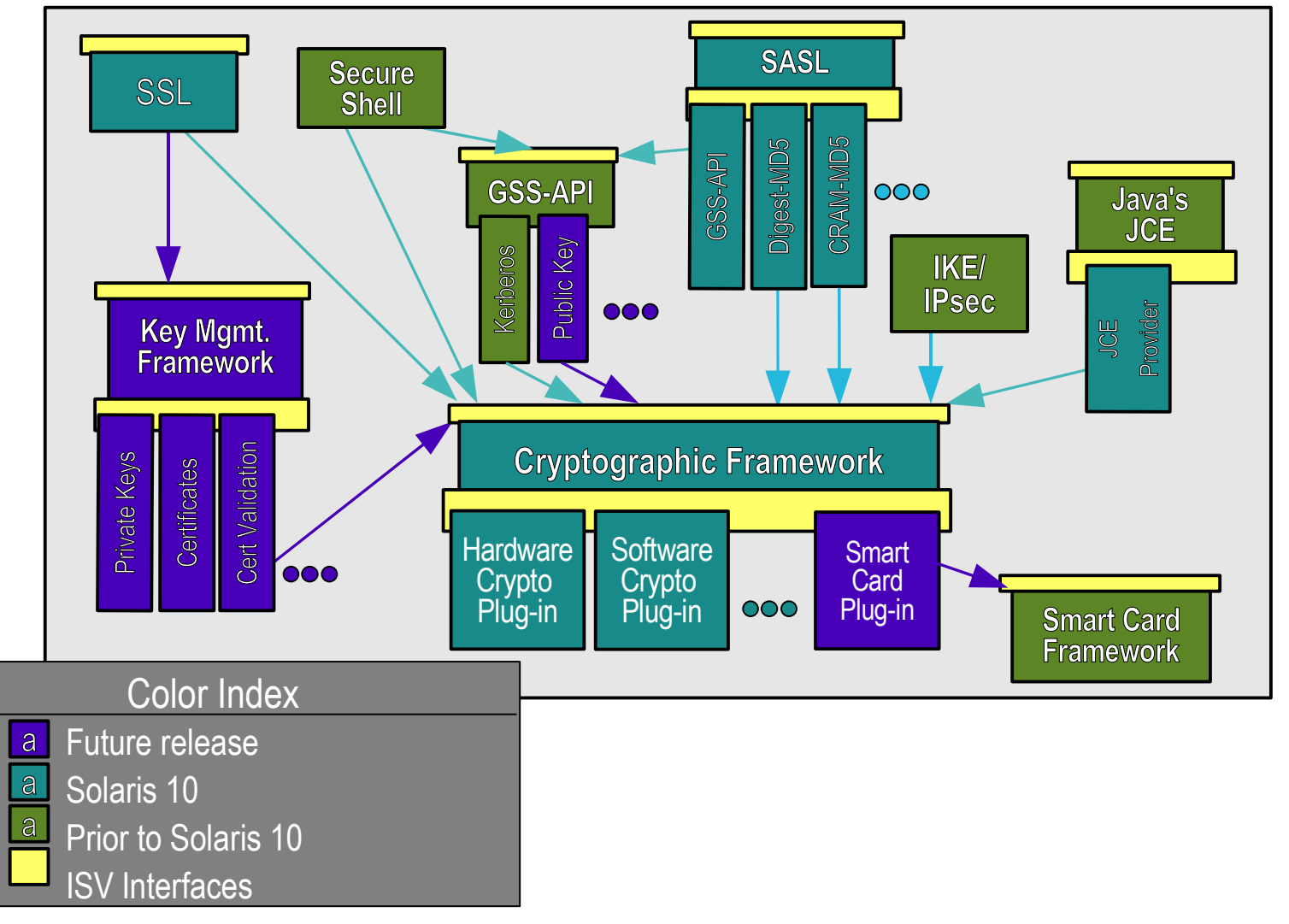

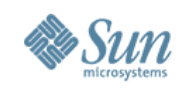

#### **Network Security Architecture - Kernel**

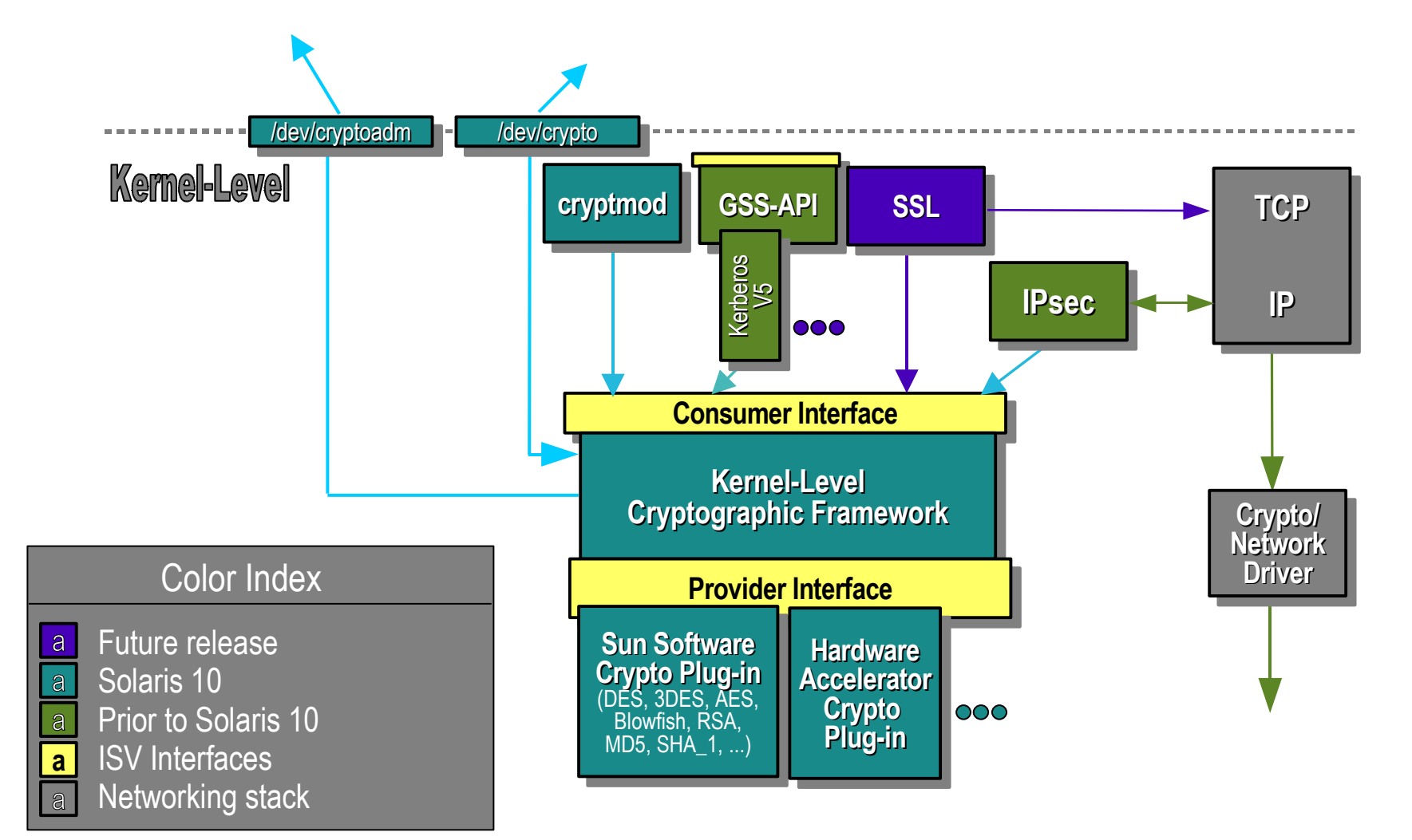

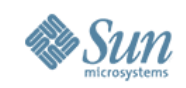

#### **Network Security Architecture - User**

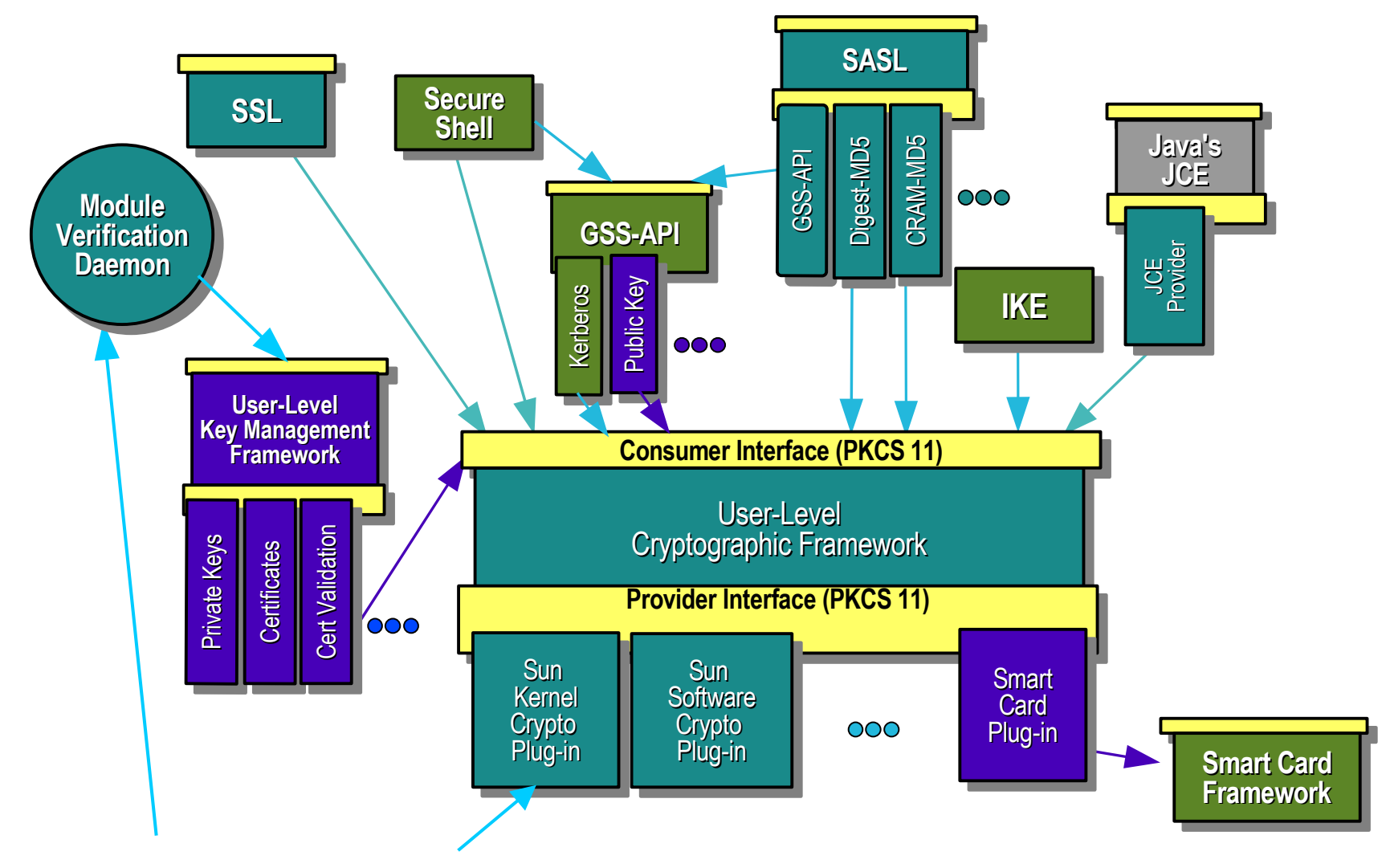

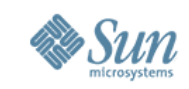

# **Security Platform for Web Services**

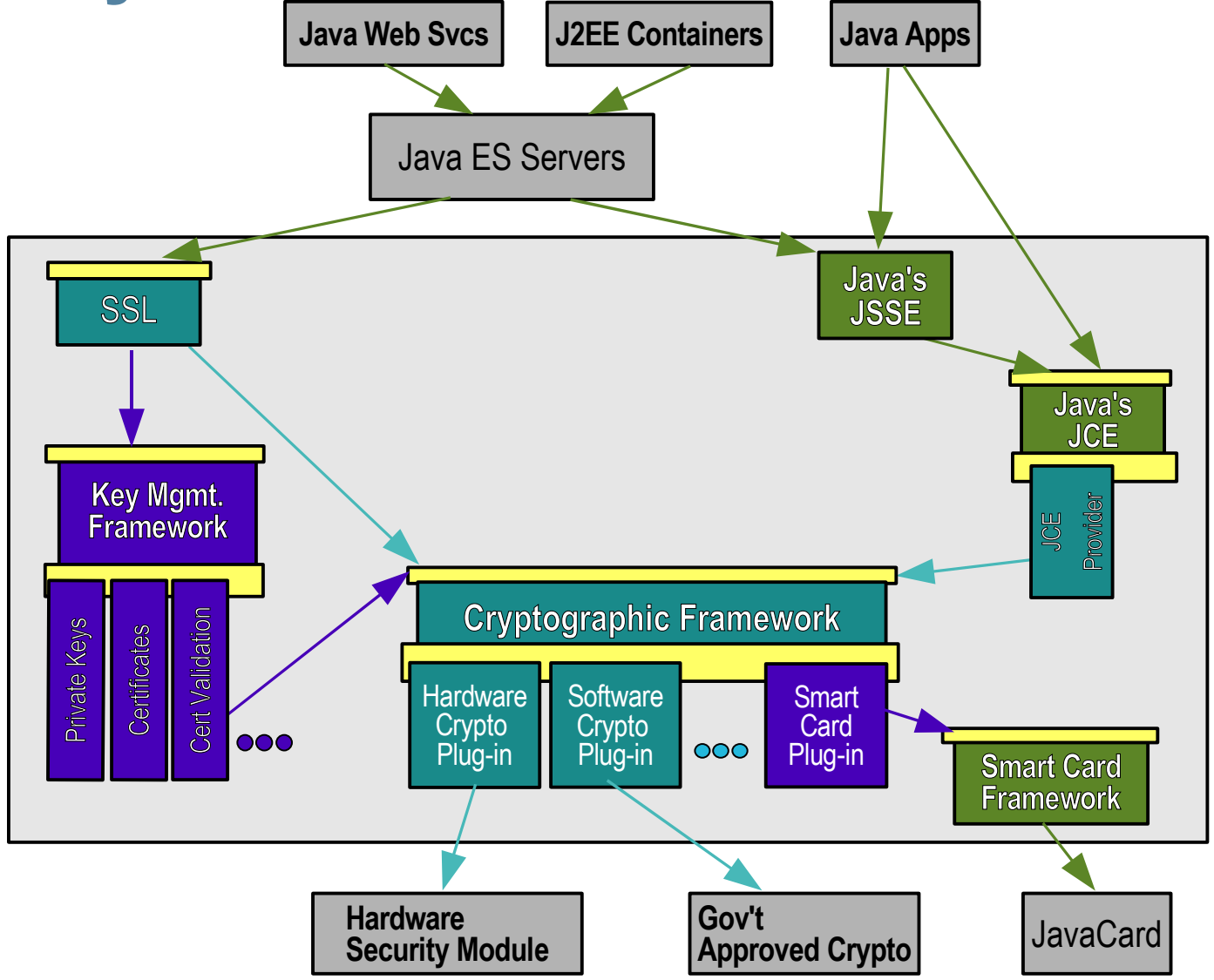

Copyright © 2006 Sun Microsystems, Inc.

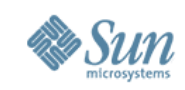

# **Basic Audit and Reporting Tool**

File-level integrity validation tool:

- > Evalutes: uid, gid, permissions/acls, contents, mtime, size, type, etc.
- > Enables point-in-time comparison against a previous snapshot.

```
# cat ./rules
/etc
CHECK all
# find /etc | bart create -I > newManifest
# bart compare -r ./rules ./oldManifest ./newManifest
/etc/user_attr:
size control:28268 test:23520
acl control:user::rw-,group::rw-,mask:r-x,other:r--
        test:user::rw-,group::rw-,mask:r-x,other:rw-
  contents control:28dd3a3af2fcc103f422993de5b162f3
               test:28893a3af2fcc103f422993de5b162f3
```
<sup>1</sup> See: Sun BluePrint: Automating File Integrity Checks, <http://www.sun.com/blueprints/0305/819-2259.pdf>

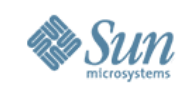

#### **Solaris Audit**

- Kernel auditing of system calls and administrative actions.
	- > Can record events happening in any zone (from the global zone).
	- > Can capture complete command line and environment.
	- > Records original (audit) ID as well as current credentials.
	- > Audit trail can be formatted as text, XML, and/or delivered via syslog.

#### • Example:

```
$ auditreduce -m AUE_su -r joe | praudit -s
  file, 2005-04-12 07:25:06.000 -04:00,
  header,97,2,AUE_su,,10.8.31.9,2005-04-12 07:28:30.220 -04:00
  subject,joe,joe,other,joe,other,1834,3097759606,12114 22
  10.9.1.3
  text,bad auth. for user roleB
  return,failure,2
```
Example taken from the Sun BluePrint: Enforcing the Two-Person Rule Via Role-based Access Control in the Solaris 10 OS, <http://www.sun.com/blueprints/0805/819-3164.pdf>

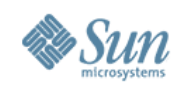

#### **Trusted Solaris History**

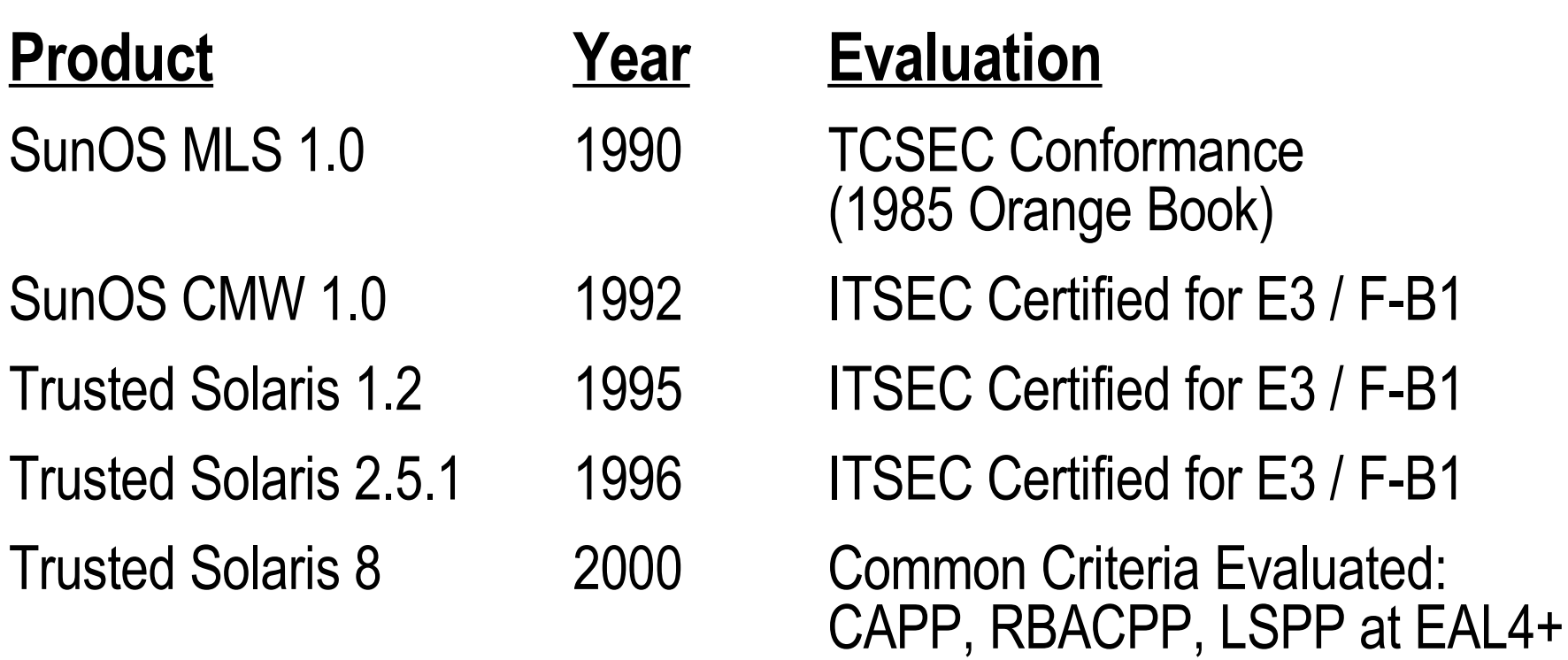

*Mandatory Access Control, Labeled Desktop, Labeled Printing, Labeled Networking, Labeled Filesystems, Device Allocation, etc.*

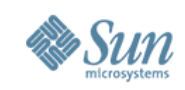

### **Solaris Trusted Extensions**

- A redesign of the Trusted Solaris product using a layered architecture.
- An extension of the Solaris 10 security foundation providing access control policies based on the sensitivity/label of objects.
- A set of additional software packages added to a standard Solaris 10 system.
- A set of label-aware services which implement multilevel security.

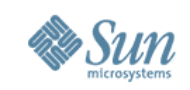

# **Extending Solaris 10 Security Features**

#### • Process Rights Management

- > Fine-grained privileges for X windows
- > Rights management applied to desktop actions

#### • User Rights Management

- > Labels and clearances
- > Additional desktop policies
- Solaris Containers (Zones)
	- > Unique Sensitivity Labels
	- > Trusted (label-based) Networking

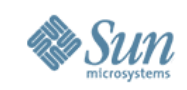

### **Trusted Extensions in a Nutshell**

- Every object has a label associated with it. > Files, windows, printers, devices, network packets, network interfaces, processes, etc.
- Accessing or sharing data is controlled by the relationships between the labels of different objects. > 'Secret' objects can not see 'Top Secret' objects.
- Administrators utilize Solaris Roles for duty separation. > Installation, System Admin., Security Admin., etc.

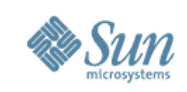

# **What are Label-Aware Services?**

- Services that are trusted to protect multi-level information according to predefined policy.
- Trusted Extensions label-aware service include:
	- > Labeled Desktops
	- > Labeled Printing
	- > Labeled Networking
	- > Labeled Filesystems
	- > Label Configuration and Translation
	- > System Management Tools
	- > Device Allocation

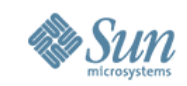

#### **Labeled Desktop**

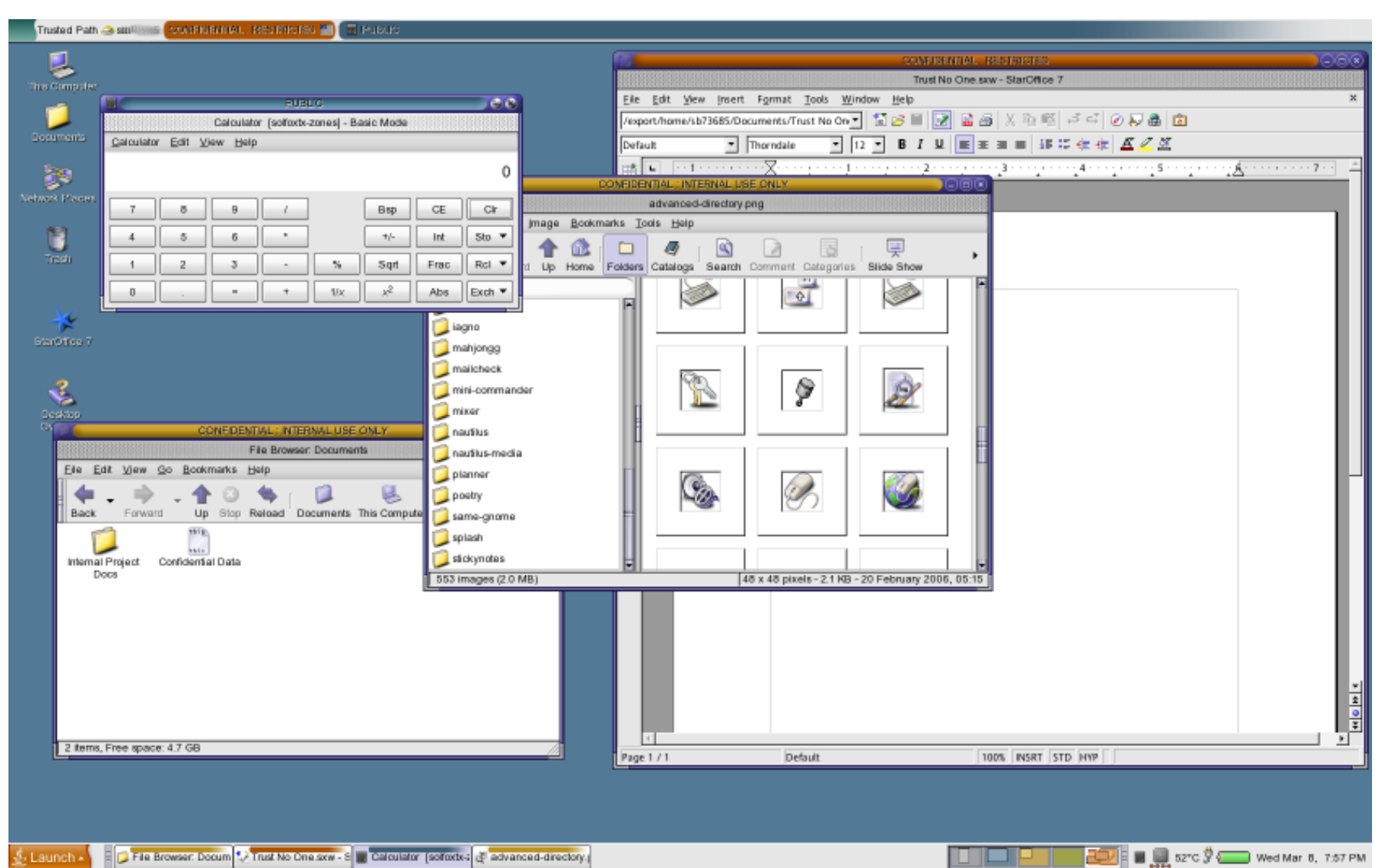

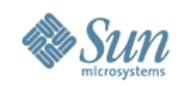

#### **Mandatory Access Control**

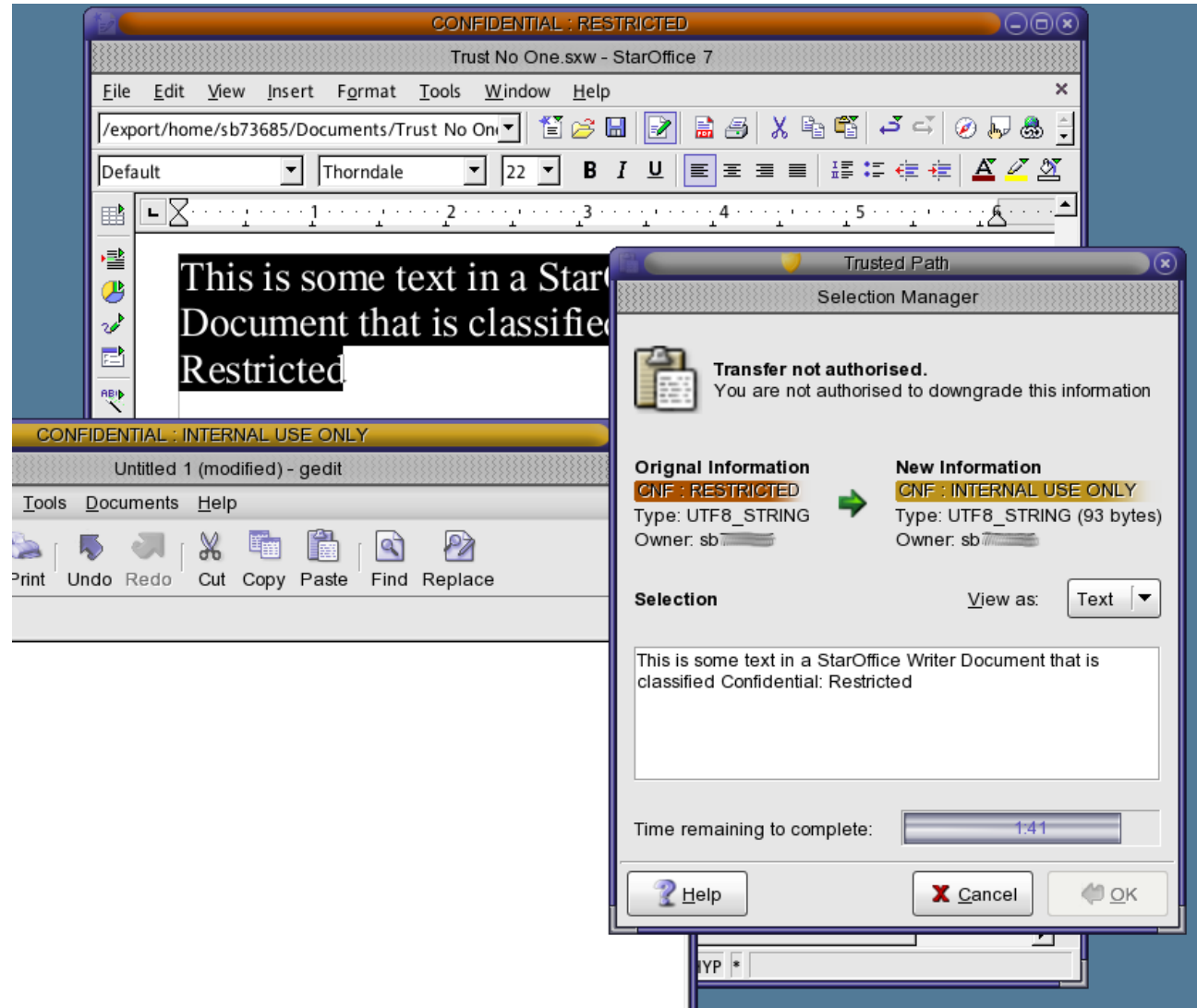

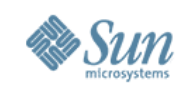

# **Putting It All Together**

#### Solaris 10 Security – A Secure Foundation for Success:

- **Reduced Networking Meta Cluster**
- > Signed Binary Execution
- > Solaris Security Toolkit
- Secure Service Management
- > User Rights Management
- > Process Rights Management
- > Resource Management
- > Kerberos, SSH, IPsec
- > Cryptographic Framework
- > Containers / Zones
- > IP Filter, TCP Wrappers
- > Auditing, BART
- > Trusted Extensions

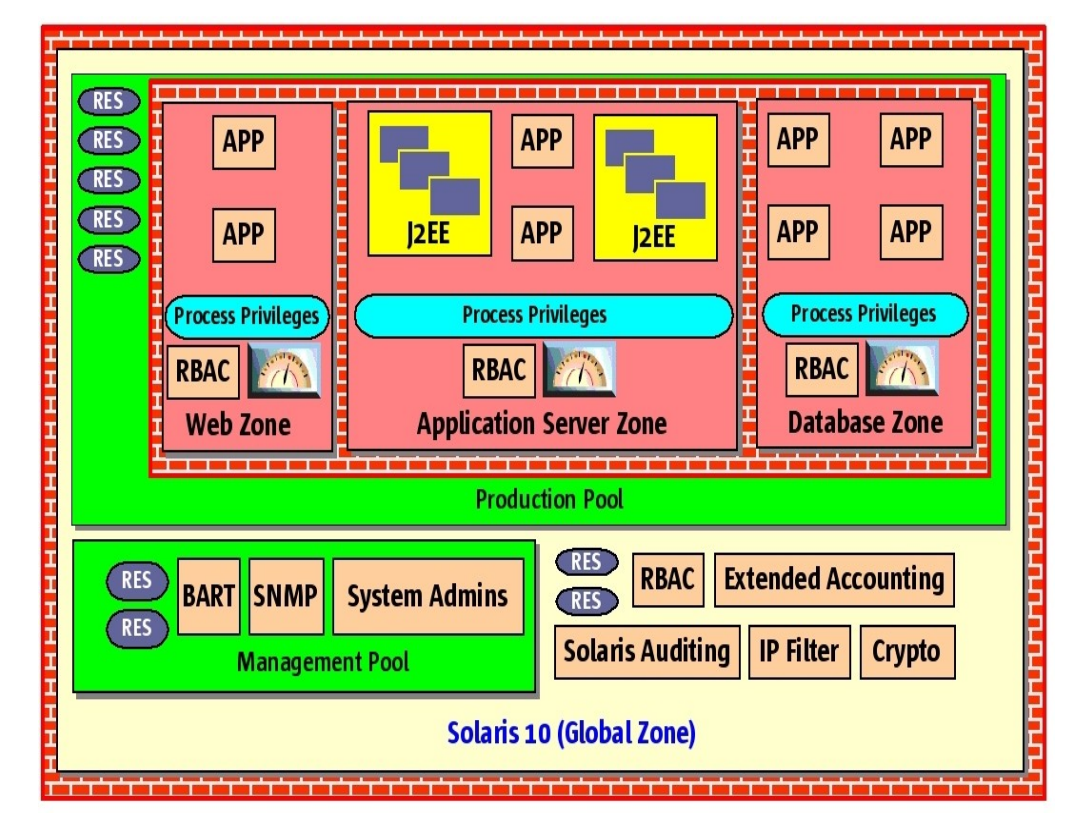

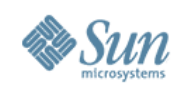

### **But wait! There's more!**

- Auditing Improvements
	- > Audit Trail Noise Reduction
	- > Audit Event Reclassification
- Enhanced TCP Wrappers Support > Now integrated with rpcbind and sendmail
- New Mount Options
	- > noexec, nodevices
- User Process Visibility Restrictions
- vacation(1) Mail Filtering

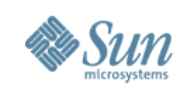

#### **and more...**

- "root" GID is now "0" (root) not "1" (other)
- **IPsec NAT Traversal**
- RIPv2 Protocol Support
- ip\_respond\_to\_timestamp now "0".
- find(1) Support for ACLs
- "death by rm" safety
- OpenSSL libraries with a PKCS#11 engine
- Hardware RNG using Crypto Framework
- open(2) [O\_NOFOLLOW], getpeerucred(3c), and many other developer enhancements...

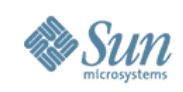

#### **and more...**

- NFSv4
	- > Support for GSS\_API, ACLs, etc.
- Sendmail 8.13 (8.13.8 in OpenSolaris)
	- > Support for rate limiting and milters.
- BIND 9
	- > DNSSEC, Views, IPv6 Support
- Java 1.5 Security
	- > Security tokens, better support for more security standards (SASL, OCSP, TSP), various crypto and GSS security enhancements, etc.
- ... and the list keep right on going...

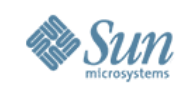

### **OpenSolaris Contributions**

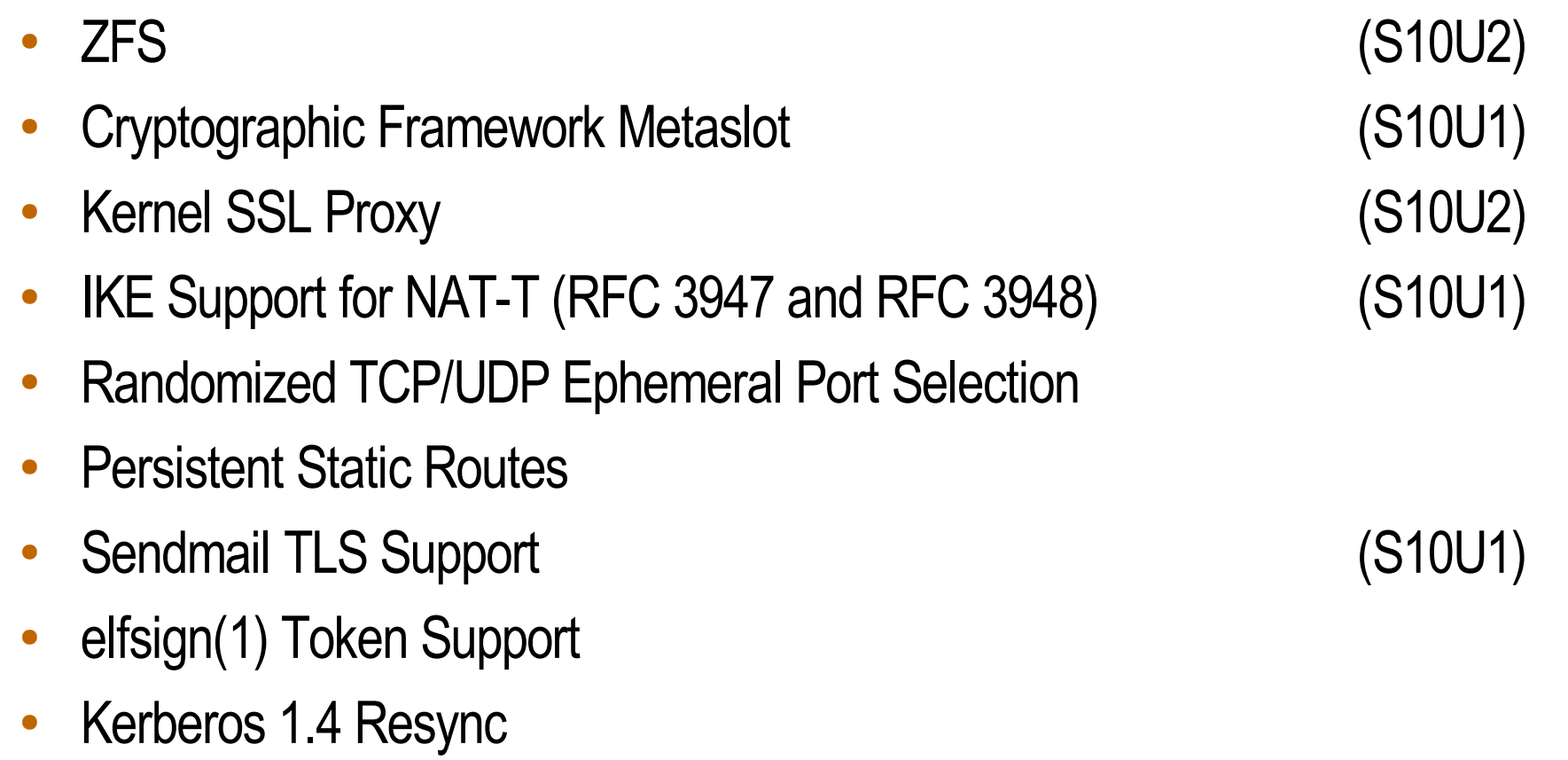

● Java 1.6

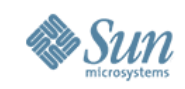

#### **Actions...**

1

2

#### Evaluate, pilot and use Solaris 10 Today!

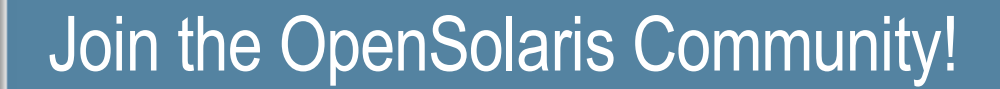

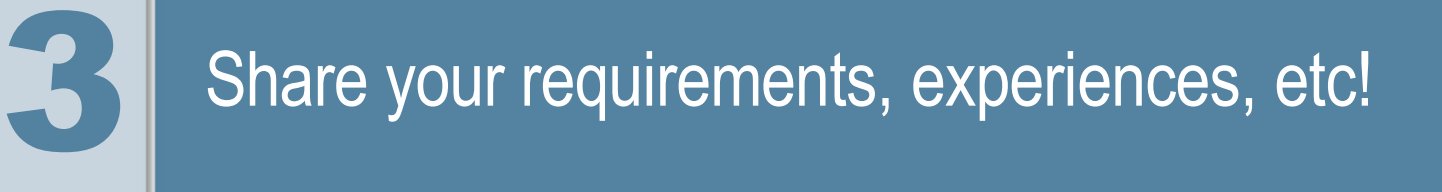

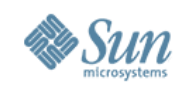

# **For More Information**

- Sun Security Home
	- > <http://www.sun.com/security>
- OpenSolaris Security Community
	- > <http://www.opensolaris.org/os/community/security>
- Sun Security Coordination Center
	- > <http://blogs.sun.com/security> & security-alert@sun.com
- Sun Security BluePrints
	- > <http://www.sun.com/blueprints>
- Sun Security Bloggers
	- > [http://blogs.sun.com](http://blogs.sun.com/)

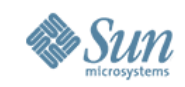

#### **Acknowledgements**

Special thanks to the following people who contributed to this presentation:

- > Stephen Browne
- > Casper Dik
- > Shawn Emery
- > Glenn Faden
- > Darren Moffat
- > Scott Rotondo
- > Mark Thacker
- > Gary Winiger

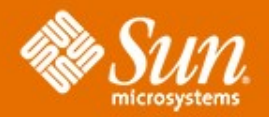

#### **Solaris 10 Security Technical Deep Dive**

#### **Glenn Brunette**

Sun Microsystems, Inc. [glenn.brunette@sun.com](mailto:glenn.brunette@sun.com) <http://blogs.sun.com/gbrunett>

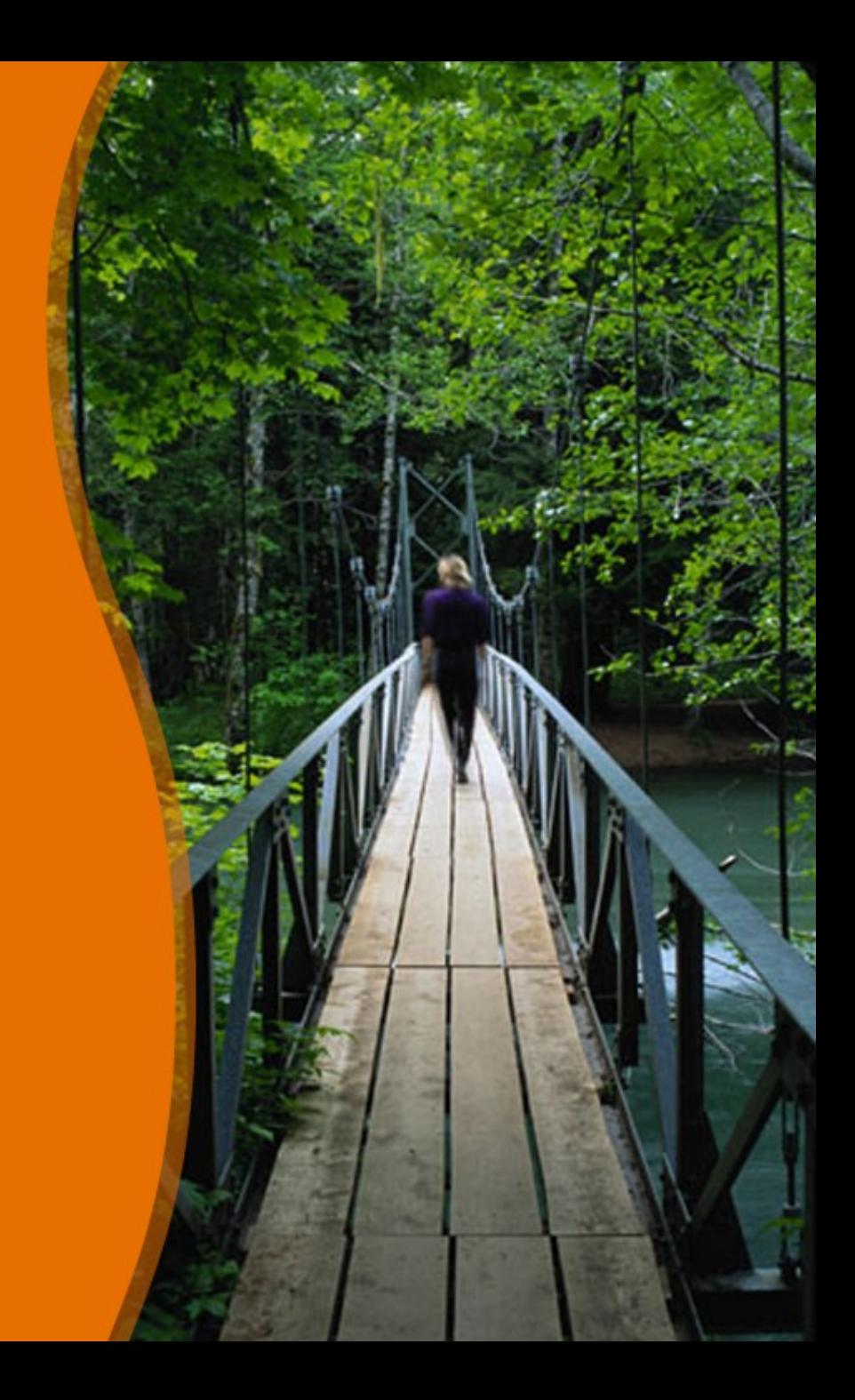